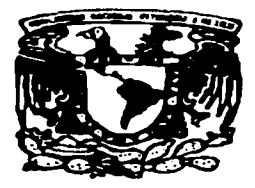

## UNIVERSIDAD NACIONAL AUTONOMA DE MEXICO

:2.0 I *2e¡.* 

## FACULTAD DE CONTADURIA Y ADMINISTRACION

## TUTORIAL PARA LA ASIGNATURA DE CONTABILIDAD 111 EN SU UNIDAD DE ACTIVOS TANGIBLES E INTANGIBLES DEL PLAN DE ESTUDIOS DE 1993

## SEMINARIO DE INVESTIGACION CONTABLE QUE PARA OBTENER EL TITULO DE:

## LICENCIADO EN CONTADURIA

PRESENTA:

# MATILDE<sub>5</sub>SANCHEZ ELIZALDE

## ASESOR DEL SEMINARIO

L. A. Y M. A. JESUS ROMERO ESTRADA

**MEXICO, D. F., 4334** ACTUALIZADA A 1997

TESIS CON FALLA DE ORIGEN

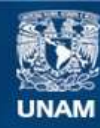

Universidad Nacional Autónoma de México

**UNAM – Dirección General de Bibliotecas Tesis Digitales Restricciones de uso**

## **DERECHOS RESERVADOS © PROHIBIDA SU REPRODUCCIÓN TOTAL O PARCIAL**

Todo el material contenido en esta tesis esta protegido por la Ley Federal del Derecho de Autor (LFDA) de los Estados Unidos Mexicanos (México).

**Biblioteca Central** 

Dirección General de Bibliotecas de la UNAM

El uso de imágenes, fragmentos de videos, y demás material que sea objeto de protección de los derechos de autor, será exclusivamente para fines educativos e informativos y deberá citar la fuente donde la obtuvo mencionando el autor o autores. Cualquier uso distinto como el lucro, reproducción, edición o modificación, será perseguido y sancionado por el respectivo titular de los Derechos de Autor.

# **Índice de contenido**

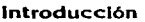

Cap. 1. Clases de Lenguajes 1.1. Primera generación, 13 1.2. Segunda generación, 13 1.3. Tercera generación, 13 1.3.1. Lenguajes de alto nivel de propósito general, 13 1.3.2. Lenguajes especializados, 14 1.4. Lenguajes de cuarta generación, 15 1.5. Tipos de Lenguajes, 17 1.5.1. Lenguajes ensambladores, 17 1 .5.2. Lenguajes para aplicación de sistemas, 17 1.5.3. Lenguajes estáticos de alto nivel, 17 12

10

- l .5.4. Lenguajes de alto nivel estructurado por bloques. 17
- 1.5.5. Lenguajes dinámicos de alto nivel, 18

### Cap. 2. CAi ( Cornputer Aided lnstruction)

- 2.1. Características de CAi que pueden usarse **como pautas para desarrollar un sjstema,** *20* 
	- 2.1.1. CAI tiene las siguientes ventajas, 23
	- 2.1.2. CAI tiene las siguientes desventajas, 26
	- 2. 1 .3. La efectividad de CAi, 26
- 2.2. Tipos y formatos de pantallas, 29
- 2.3. Tipos de software educativo, 31

#### Cap. 3. Metodología para el desarrollo de sistemas tutoriales 34

- 3. l. Análisis, 34
- 3.2. Representación del contenido de las lecciones del sistema, 35
- 3.3. Diseño, 35
- 3.4. Construcción del sistema, 37
- 3.5. Validación, 38
- 3.6. Documentación, 40
- 3. 7. Mantenimiento, 40

### **Cap. 4.** Aplicación de la metodología

- 4. l. Análisis, 4 1
- 4.2. Representación del contenido de las lecciones del sistema, 4 1
- 4.3. Diseño, 43

19

41

4.4. Construcción del sistema, 43

÷,

Preguntas y respuestas

4.5. Validación, 114

Conclusiones

Bibliografía

115

g

processes and contract the pro-

# Introducción

Al dejar de utilizar el lápiz y papel para llevar la contabilidad y utilizar paquetería contable administrativa, se observa que (aunque hay personas que no Jo creen necesario y piensan que cualquier persona sin tener los conocimientos los puede utilizar), es necesario contar con los conocimientos contables para utilizar estos paquetes. aunque ahora simplifican el trabajo del contador dando todo tipo de reportes desde auxiliares hasta estados financieros. siempre es necesario la dirección, administración e interpretación de la información contable y nunca será reemplazado el licenciado en contaduría.

Se ha observado a muchos usuarios de paquetes que sólo los utilizan y suponen ya sea que el programador o que el desarrolla los sistemas con sólo consultar libros se ponen a realizar programas de toda índole de cualquier disciplina y sin tener que estudiar varios años en la materia.

Nos preguntamos porqué. por que los usuarios no valoran el esfuerzo de otras disciplinas y dan todo su confianza al programador. no saben y tampoco se imaginan todo el trabajo en equipo que se debe realizar para poder lograr paso a paso el desarrollo de una metodología que adaptada y dirigida a las necesidades de cada grupo de usuarios da corno resultado un sistema utilizable en su computadora.

Entonces fue cuando pensarnos porque todos realizan sistemas para vender; porque existen varias empresas desarrollando diversos sistemas dirigidos a un sólo grupo de usuarios. porque no realizan sistemas para estudiantes de todos los niveles que puedan utilizar como apoyo a sus actividades extraclase, o cuando se ven afectados e interrumpen su asistencia a la escuela cuando se enferman. cuando hay huelgas o porque no hay escuelas cercanas con buen nivel educativo como sucede en la provincia que tiene que desplazarse de un pueblo hasta donde hay una escuela.

En la facultad no *existe* ningún sistema tutorial para alguna asignatura que se imparta es por este motivo que este trabajo de investigación esta dirigido al desarrollo de un sistema tutorial para la materia de Contabilidad 111 referente a la unidad de activos tangibles e intangibles del plan de Estudios 93.

En el primer capítulo se mencjonan los diferentes clases de lenguajes: primera. segunda. tercera generación que se dividen en lenguajes de alto nivel y especializados; y cuarta generación, con la finalidad de poder distinguir tipos de computadora. clases y tipos de lenguajes que se necesitan al desarroJlar un sistema, ya que entre mas complejo sea, se necesitaran lenguajes de cuarta generación, base de datos y otras utilidades que sean compatibles. para obtener un buen sistema.

En el segundo capítulo se analiza Jo que es CAi (Instrucción Asistida por Computadora), asi como los tipos de software educativo compuesto por Jos sistemas tutoriales. simuladores. sistema de resoluciones de problemas, juegos instruccionales y Jos ejercitadores. Así como Ja clasificación que se hace según el tipo de conocimiento que trasmiten y finalmente Jos diferentes tipos. formas de elaborar pantallas que se pueden usar en el diseño de sistemas.

En el tercer capítulo se mencionan las fases que componen la metodología propuesta para el desarrollo de sistemas tutorialcs. el cual se lleva a cabo por el análisis. determinación. justificación del sistema, representación del contenido de las lecciones auxiliandose de la creación de tareas o ejercicios se llega al diseño y construcción del sistema mediante el guión de las pantallas, las etapas de validación y mantenimiento.

En el cuarto capitulo se aplica la metodología paso a paso mostrando un menú principal y submenús unificando todos Jos pasos de la metodología exceptuando las etapas de validación. documentación y mantenimiento las cuáles no se realizan ya que se necesitarían meses y estadisticas para probar si realmente funcionaria como se encuentra diseñado, debido a la adaptación del desplazamiento de pantallas utilizando ambiente windows en Jugar de cambios frecuentes por medio de un tecleo constante para poder pasar de una pantalla a otra. siendo el contenido de Ja sesión el mismo para cualquier usuario con el fin de que pueda consultar otro tema en el momento que desee sin importar las respuestas correctas o incorrectas que haya contestado. o si necesitara varios cambios, el mantenimiento vendría con la actualización y los cambios necesarios ya sea por funcionalidad o por errores no detectados en su diseño.

# Cap. 1. Clases de lenguajes

Lenguaje: Es cualquier medio que se emplea para expresar ideas. Lenguaje de Programación: Es el conjunto finito de símbolos básicos permitidos, combinados de acuerdo con ciertas reglas propias. "De una manera más sencilla se puede decir que es un medio a través det cual el ser humano se comunica con una computadora".'

Como los lenguajes humanos son muy imprecisos como para poder expresar adecuadamente una secuencia de operaciones se hizo necesario utilizar un lenguaje preciso que no dejará lugar a múltiples interpretaciones. y en el que se pueda especificar una secuencia de instrucciones, por lo que se desarrolló el llamado Lenguaje de Máquina.

Et Lenguaje de Máquina es una serie de claves numéricas, mismas que especifican las operaciones que realiza la computadora.

Las claves numéricas se dividen en dos partes:

La primera, es la que especifica la operación que se desea realizar y la segunda, la dirección de memoria donde se encuentra el dato necesario para la operación.

Los lenguajes de programación a través de su desarrollo histórico. se han clasificado por generaciones.

 $\mathcal{L}_{\text{max}}$ 

<sup>1</sup> v. Personal Computing-Mexico, No. 47, México, 1992. pág. 24.

 $\frac{1}{2}$  and  $\frac{1}{2}$  and  $\frac{1}{2}$  and  $\frac{1}{2}$  and  $\frac{1}{2}$  are  $\frac{1}{2}$  and  $\frac{1}{2}$  and  $\frac{1}{2}$ 

1Z

## *1.1.* **PRIMERA GENERACIÓN**

Se caracteriza por la codificación a nivel de máquina llamado lenguaje ensamblador (actúa como intérprete entre las instrucciones de operación y el lenguaje máquina) que representa la primera generación de lenguajes. Existen varios lenguajes ensamblador tantos **como arquitecturas de procesadores con sus correspondientes conjuntos de instrucciones,.** 

## **1.2. SEGUNDA GENERACIÓN**

**La segunda generación de lenguajes ha servido como base de todos los lenguajes de programación de tercera generación.** 

**Se caracteriza por su amplio uso y la cantidad de software. así como la familiaridad y aceptación que han tenido en los usuarios. Un**  ejemplo de estos son el FORTRAN. COBOL, ALGOL, BASIC.

FORTRAN es un lenguaje de programación en el ambiente cien**tífico y de ingeniería.** 

COBOL es el lenguaje aceptado como estándar para aplicacio· **nes de procesamiento de datos comerciales, tiene excelentes posibilidades de definición de datos, es autodocumentado y proporciona un rango en técnicas algorítmicas relativas al procesamiento de datos en los negocios.** 

## **<sup>1</sup>**.3. **TERCERA GENERACIÓN**

**Se caracterizan por sus posibilidades procedimentales y de estructuración de datos. estos se dividen en** :

- a) Lenguajes de alto nivel de propósito general y
- b) Lenguajes especializados.

## **1 .3.** *1.* **Lenguajes de Alto Nivel de Propósito General**

Uno de los primeros lenguajes de alto orden de propósito general es el ALGOL que ha servido de modelo para otros lenguajes corno Pascal, Modula 1, C y Ada que han sido adoptados como lenguajes con potencial para un gran espectro de aplicaciones.

٠

El lenguaje más antiguo de esta clase es el ALGOL que ha servido como modelo para otros lenguajes como PL/1, Pascal, Modula 1, C y Ada los cuales han sido adaptados con gran potencial para el uso de aplicaciones en áreas de ciencia e ingeniería. de productos comerciales y/o aplicaciones de sistemas.

PL/ 1 fue el primer lenguaje de amplio espectro desarrollado con un rango extenso de posibilidades que le permiten ser usado en diversas áreas de aplicación.

Da soporte a aplicaciones convencionales de ciencia e ingeniería y de negocios permitiendo la especificación de estructura de datos, multitarea, procesamiento de listas, actualmente se han desarrollado subconjuntos para enseñar programación PL/C. para usarlo en aplicaciones de microprocesadores PL/M y para programación de sistemas PL/S.

ADA es un lenguaje que surge como un nuevo estándar para sistemas de tiempo real empotrado, es similar al Pascal en notación y estructura, soporta un conjunto de posibilidades en la que incluye la multitarea, el manejo de interrupciones, la sincronización y comunicación entre tareas, además tiene una estructura de lenguaje enfocada a la ingeniería de software y no orientada al lenguaje de máquina, aunque es compleja y los compiladores operativos son ineficientes.

Pascal es un lenguaje de programación desarrollado para enseñar técnicas modernas como lo es Ja programación estructurada, es descendiente directo del ALGOL y tiene muchas de sus propias características como estructuración en bloques, fuerte triplicación de datos, soporte directo de la recursividad, siendo implementado en todo tipo de computadoras.

MODULA 1, es un descendiente de Pascal que conecta las posibilidades de implementación directa del diseño, como el ocultamiento de información, la abstracción y la tipificación de datos con las estructuras de control que soporta la recursividad y Ja concurrencia.

e es un lenguaje de programación desarrollado para implementaciones de sistemas operativos, soporta estructuras de datos sofisticadas. tiene características de tipificación, hace uso de los punteros, contiene un conjunto de operadores para el cálculo, la manipulación de datos y permite al programador suministrar posibilidades similares al lenguaje ensamblador a la máquina.

### 1.3.2. Lenguajes Especializados

Utilizan la formulación sintáctica que ha sido diseñada para una aplicación particular. teniendo como resultado una base de usuarios menor que los lenguajes de propósito general, ejemplo de estos son Lisp, PROLOG, Smalltalk, APL.

USP es un lenguaje adecuado para la manipulación de símbolos y el procesamiento de listas en problemas combinatorios. es usado generalmente para la inteligencia artificial. aunque es adecuado para la prueba de teoremas. búsqueda de arboles, haciendo fácil especificar hechos. reglas y sus correspondientes inferencias. También se usa para el desarrollo de sistemas expertos y compiladores de estos sistemas.

PROLOG es usado en la construcción de sistemas expertos debido a que utiliza una estructura de datos uniforme, denominada término, para construir todos los datos y programas. Cada programa consiste en un conjunto de cláusulas que representan hechos. reglas e inferencias. resultando adecuado para los problemas que tratan objetos. permitiendo que sea aplicado al prototipo de la ingenieria de software.

SMALLTALK es un lenguaje que le permite al programador definir objetos que combinan una estructura de datos y un conjunto de subprogramas.

Cada objeto es una instancia de una clase de objetos. permitiendo crear fácilmente nuevos objetos que heredan todas las características de su clase. por lo tanto puede crear componentes de programas reusables que reducen el tiempo de desarrollo.

APL es un lenguaje extremadamente conciso y potente para la manipulación de vectores y matrices, contiene poco soporte de tipado de datos y las construcciones de estructuras.

## 1.4. LENGUAJES DE CUARTA GENERACIÓN

Contienen una sintaxis distinta para la representación del control y para la representación de las estructuras de datos, porque tiene en un mayor nivel de abstracción eliminando la necesidad de especificar detalles algoritmicos.

Estos lenguajes combinan características procedimentales y no procedimentales. porque permite al usuario especificar condiciones con sus correspondientes acciones (componente procedimental) y al mismo tiempo pide que indique el resultado deseado (componente no procedimental).

**Estos lenguajes se clasifican en** :

- a) Lenguajes de Petición
- b) Generadores de Programas
- e) Lenguaje de Soporte a la Torna de Decisiones
- d) Lenguaje de Prototipos

#### Lenguajes de Petición

**La mayoría de los lenguajes de cuarta generac1on se han desarrollado para usarse con aplicaciones de base de datos, permitiendo al usuario manipular la información contenida en la base de datos previamente creada.** 

#### Generadores de Programas

**Permiten al usuario crear programas en un lenguaje de tercera generación usando menos sentencias. haciendo uso de abstracciones de datos y de procedimientos. Estos programas están centrados en**  aplicaciones de sistemas de información de negocios.

### Lenguaje de Soporte a la Toma de Decisiones

Permiten al programador llevar a cabo análisis que van desde los simples modelos de hojas de cálculo bidimensionales hasta los sofisticados sistemas de modelos estadisticos y de investigación operativa.

### **Lenguaje** de Prototipos

Estos se han desarrollado para asistir en la creación de prototipos, facilitando la creación de interfaces para el usuario y de diálogos, además de proporcionar medios para el modelado de datos. <sup>2</sup>

<sup>2</sup>**Sommerville lan, lngcnfcrla de So(lwarc, 2da Ed., Addison·Wesley. México.**  1988, págs. 362-384.

## 1.5. TIPOS DE LENGUAJE

 $\overline{\phantom{a}}$ 

### 1.5. 1. Lenguajes ensambladores

Son lenguajes con una correspondencia uno a uno entre las proposiciones del lenguaje de programación, las operaciones de máquina y requiere que el programador traduzca de su programa a secuencias de acciones de la máquina, debido a que las notaciones son bastante distintas por lo que tienden a ser dificil y propensa a errores.

### 1.5.2. Lenguajes para aplicación de sistema

Estos lenguajes evolucionaron a partir de los lenguajes ensambla· dores cuando se reconoció la dificultad de programar en ese código.

Proporcionan ventajas corno proposiciones de control y revisión de los tipos de variables. también permiten tener acceso directo a las operaciones y direcciones de la máquina. todo se puede programar en lenguaje ensamblador también se puede programar en lenguaje para aplicación de sistemas

### 1.5.3. Lenguajes estáticos de alto nivel

Estos lenguajes brindan algunas proposiciones de control y de· claraciones de variables, no le dan posibilidades de controlar las operaciones de máquina generadas por el compilador. tienen asignación estática de la memoria; los lenguajes más conocidos de este tipo son COBOL y FORTRAN

### 1.5.4. Lenguajes de alto nivel estructurados por bloques

Se desarrollaron a partir de los lenguajes estáticos y proporcionan una serie de construcciones de control y la posibilidad de clasificar los objetos de los programas dentro de un tipo determinado, ofrecen una forma limitada de asignación dinámica de memoria llamada estructura de bloque, su compilador no puede tomar las decisiones sobre cantidad de memoria que requieren las variables de un programa y su ejecución, se apoya en un sistema de administración de la memoria que puede asignar memoria a la entrada y retirarla a la salida de un bloque del programa.

Son ejemplos de lenguajes estructurados por bloques el ALGOL. PASCAL. ADA Y MODULA.

### **1.5.5. Lenguajes dinámicos de alto nivel**

 $\ddot{\phantom{a}}$ 

Estos lenguajes tienen como requisito, que todo el control de la memoria se haga dinámicamente, las proposiciones individuales del lenguaje hace que se asignen y retire la memoria. Estos lenguajes tienden a diseñarse para una aplicación particular y no son lenguajes de propósito general, permiten al usuario asociar nombres significativos a las variables del programa y a las sub-rutinas donde los nombres de los objetos se relacionan con la entidad representada por ese objeto.

Las construcciones del lenguaje de alto nivel apoyan las abstracciones de control y la abstracción de datos, y permiten desviarse de la forma de representación de los datos en el computador, mien**tras que las abstracciones de control proporcionan una forma apro**piada de expresar el flujo de control de un programa.

Son ejemplos de lenguajes dinámicos APL, PROLOG Y LISP.<sup>3</sup>

<sup>3</sup>**v. Pressman Rogers. lngenlerta de Software. Un enfoque práctico. 2da. Ed .• Mac:Orawhlll,** Espatla, 1990 pilgs. 157-628.

# **Cap. 2. CA/ (Computer Aided lnstruction)**

Es el término que se utiliza para la descripción del proceso de edu**cación por computadora, y sus siglas corresponden a su nombre en**  inglés Computer Aided lnslruction y en español se le llama EAC Educación Asistida por Computadora.

**.. Es el sistema de Instrucción individualizada que utiliza un programa de computadora como medio para el aprendizaje presentando textos y gráficas en una secuencia determinada e Interactuando con el alumno a través de preguntas y respuestas".** <sup>4</sup>

CAi es cualquier caso en el que el contenido o actividad educativa es manejado por computadora.

En realidad una sesión de CAi es posible imaginarla porque sin pensar la mayoría de los estudiantes ya lo han utilizado sin darse cuenta.

Porque al estar frente a una computadora el estudiante va controlando la sesión o la presentación de texto o gráficos. Cuando termina de leer le Indica que prosiga utilizando una tecla del teclado, en otras ocasiones el programa controla el tiempo disponible para leer la Información mediante pausas antes de moverse automáticamente, sin que el estudiante o usuario tenga que presionar alguna tecla.

Después de que la información se ha presentado, aparece o

companies and companies

• **Oiaz Barriga et. al. ed ..** *Computación Ternas Selectos.* **Cuadernos de la**  DGAPA, UNAM, México, 1992, pág. 3.

المدامرها ومعاونا المو

**All Contracts** 

existe una pantalla con preguntas de opción múltiple junto con opciones de la contestación, y el usuario o estudiante selecciona una respuesta por medio de una tecla que es una llave para pasar a otra pantalla de preguntas, si es correcta la anterior.

En otras ocasiones el programa controla el tiempo de respuesta **y si la respuesta es incorrecta o no se realiza. se despliega una pan**talla en la que se explica específicamente por qué la respuesta es in**correcta y después aparece nuevamente la pregunta con diferentes palabras o planteamiento. si se contesta correctamente en el tiempo**  disponible, se felicita al usuario y se le deja seguir a las siguientes lecciones.

Otra forma de presentar las lecciones es usando un teclado detallando la respuesta o por medio de una palanca de mando similar a la de los juegos de video dejando que el usuario. controle los movimientos de la pantalla. En otras ocasiones el estudiante controla mediante una tecla, ratón o botón el progreso del video y/o su sonido al mismo tiempo, ya sea del programa o de un videodisco (CD).

## **2.1 \_ CARACTERÍSTICAS DE CAi QUE PUEDEN USARSE COMO PAUTAS PARA DESARROLLAR UN SISTEMA**

- a) Características esenciales
- b) Características estáticas
- e) Características diferenciales

### Caracteristlcas esenciales

Son un punto elemental ya que se plantean los objetivos instruccionales de cualquier asignatura o disciplina, el tipo de habilidades que se necesitan para poder hacer uso del sistema (requisito previo) es la designación de ejercicios o actividades para reforzar el aprendizaje, fase de pruebas para constatar el grado de aprovechamiento y tipos de pantallas para la presentación del tema.

### **Caracteristlcas** estáticas

En la lección se debe definir el espacio, formato y uso de pala-

bras alentadoras que protejan la integridad del usuario y lo dejen satisfecho.

**Esta característica por ser pequeña, regularmente pasa desaper**cibida por los programadores.

#### Caracterlstlcas dlrerenclales

 $\frac{1}{2} \left( \frac{1}{2} \sum_{i=1}^{n} \frac{1}{2} \sum_{j=1}^{n} \frac{1}{2} \sum_{j=1}^{n} \frac{1}{2} \sum_{j=1}^{n} \frac{1}{2} \sum_{j=1}^{n} \frac{1}{2} \sum_{j=1}^{n} \frac{1}{2} \sum_{j=1}^{n} \frac{1}{2} \sum_{j=1}^{n} \frac{1}{2} \sum_{j=1}^{n} \frac{1}{2} \sum_{j=1}^{n} \frac{1}{2} \sum_{j=1}^{n} \frac{1}{2} \sum_{j=1}^{n} \frac{1}{2$ 

Se debe valuar el plan del curso de que se trate, designar objeti**vos específicos, factores que pudieran ocasionar el éxito o fracaso del sistema. el número de usuarios que pueden utilizarlo, asimilación**  de diferentes respuestas por el usuario y la cantidad de texto en la pantalla. uso de gráncos y tipo de animación. incluyendo la cantidad **y diferencias de las sesiones para constatar el aprendizaje.** 

**Realmente no se puede decir cual de estas características son más importantes, es por eso que se ha establecido la utilización de objetivos que a continuación se describen:** 

- l. Al ordenar los objetivos instruccionales mejora la calidad en el proceso del diseño de las actividades apropiadas para los temas tratados. Los objetivos ayudan al estudiante a darse **cuenta de temas importantes, cuando el usuario sabe qué es importante concentra su atención para lograr el objetivo específico, el profesor así deterrnina si el curso ha sido apropiado para el estudiante en el salón de clases o si necesita un curso individualizado. de esta forma el profesor puede**  evaluar al estudiante y al sistema.
- 2. CAi se debe apegar lo más posible a las caracteristicas del usuario y debe ser diseñado para subobjetivos especiflcos de **las lecciones de cierta asignatura por profesores que tengan conocimiento previo de el nivel académico real para quienes**  va dirigido el sistema.
- 3. Lo más recomendable es conocer el grado de conocimientos y nivel de los estudiantes con precisión. Ya que si los estudiantes no tienen el conocimiento requerido no podrán entender la terminologia que se usa en la lección y entonces fallará. El nivel de la lectura. asi como el vocabulario y la estructura de las oraciones deben estar acorde al tipo de es**tudiante, de lo contrario si el vocabulario y estructura son**  demasiado difíciles o sofisticados no se apreciará al sistema con agrado garantizando el fracaso.

Al diseñarse pantallas para estudiantes Jóvenes se deben hacer uso de Instrucciones donde sólo sea necesario teclear una letra o **usar el mouse, de esta manera se reduce que se tenga que teclear las**  respuestas.

**4. La ventaja más grande de utilizar textos basados en instrucciones y otros medios de comunicación es la gran interac**ción que se da durante una lección.

Existen diseñadores y programadores que minimizan esta oportunidad y usan a la computadora para pasar sólo texto convirtiendo asl un programa de CAi en un medio caro de presentar información y **hay otros diseñadores que optan por lecciones que requieren de contestaciones continuamente. y el resultado es una desviación de los**  objetivos de la lección. Cuando las preguntas estén relacionadas con **los objetivos predeterminados en la sesión. entonces. si se debe requerir de las respuestas y cuando no están relacionadas se deben evitar preguntas innecesarias.** 

5. Un sistema debe diseñarse con la opción de que se pueda di**rigir a un sólo usuario, esta da una gran nexibiHdad y vuelve**  al sistema muy amigable, desde el momento en que el estu**diante puede seleccionar los temas en los que no tenga firmes sus conocimientos.** 

**Es de gran utilidad realizar individualizaciones adicionales. por**  ejemplo recabar previamente en un módulo antes de comenzar Ja **lección. el nombre de el estudiante, aficiones, nombres de amigos.**  comidas favoritas, lugares visitados o por visitar, peliculas que le gusten, para usarlo durante la lección y con la fusión de información **en la sesión se refuerza Jos conocimientos o habilidades necesarios**  para cumplir con los objetivos especificas.

**6 .. Cuando se desea aprovechar el máximo de interacción con el usuario. se deja una opción para direccionar hacia el estu**diante para que este dirija la lección, conforme a sus intere**ses por alcanzar y sus conocimientos, aprovechando así un**  máximo de interacción, aunque en ocasiones se puede llegar a sacrificar los objetivos predeterminados porque el usuario pierde el camino hacia la realización de estos.

 $\sim 10$ 

والمرادي والمستنقذ المتعاطف المستردمة

**Company Age of Card** 

- 7. El hecho de utilizar la computadora no garantiza que se conserve el interés en la lección, ésta debe estar en todo momento motivada, porque cuando la novedad de la computadora termina, la motivación en las lecciones sobresalen por mérito propio, estableciendo un entusiasmo e interés del usuario en sesiones subsecuentes.
- B. La vinculación de CAi con el estudiante es positiva, porque las instrucciones se llegan a aproximar a una conversación entre un profesor y un estudiante hasta lograr una aceptación amigable. El evitar castigos y sarcasmos con el usuario dan lugar a que se disfrute realmente una sesión percibiendo así un medio confortable para aprender: porque Jos estudiantes ven en ocasiones a los profesores como una amenaza de criticas.

### 2.1 .1. CAi tiene las siguientes ventajas

 $\mathbf{r}$ 

- Las computadoras son ahora capaces de procesar varios millones de datos y aunque es necesario darle instrucciones previas, para que pueda interpretar los datos que el ser humano llega a enten· der en minutos sin necesidad de tanta información, es indiscutible que procesa un alto volumen de datos y en diferentes bases de datos y comparado con el tiempo de respuesta al del ser humano es evidente que por su rapidez es un recurso muy valioso.
- Debido a que la computadora es muy atractiva porque despierta un interés y excitación sobre un tema y entonces la capacidad de enseñar mediante juegos, ejercitadores o simuladores, utilizando diversos formatos dan como resultado una fuerte razón y motivación para emplear una computadora en la educación.
- La computadora nunca puede llegar a sentir o experimentar fastidio.

No sabe si se procesa un programa con las mismas instrucciones repetidamente o sf se realizan diferentes instrucciones en varias secuencias.

El fastidio que llega a sentir el profesor en ocasiones da lugar que se pasen por alto ciertos factores o temas importantes en Ja clase que auxillandose de una sesión de CAi podra ser eliminada este inconveniente.

Debido a que la computadora no tiene sentimientos, no se siente frustrada cuando los estudiantes o usuarios tienen dificultad para entender temas de sus diferentes asignaturas, ya sea por carencia de conocimientos previos o por falta de interés y/o estudio.

Si se necesita que el programa se utilice para estudiar una o varias veces, el orden de la presentación de temas siempre es consistente, porque la computadora no puede sentir desesperación. No se vuelve sarcástico o experimenta enojo alguno, entonces no tiende a dar otra imagen de el profesor *y* consecuentemente de la asignatura evitando asi hacer daño al estudiante.

Las computadoras son susceptibles a equivocarse porque no son inteligentes aunque parece extraño, ya que simplemente siguen las instrucciones que han recibido de un programador. No tienen la **suficiente inteligencia para poder variar o desviar acciones que el programa marca seguir. Los errores de la computadora son en realidad**  errores de un humano porque un programa sólo sigue las instrucciones que se le dieron previamente, una vez probado *y* asegurado que **esta .. libre" de errores el programa se ejecuta con suma precisión.**  más no decisión.

La rapidez de la computadora *y* la exactitud al combinarlas produce una habilidad asombrosa para manipular números y **caracteres alfabéticos. la computadora se convierte en un**  aparato excelente para la grabación, dirección *y* ejecución de instrucciones durante una sesión de CAi.

CAi es un medio educativo en el que se realizan actividades o **instrucciones vía computadora.** 

CAi se puede diversificar en 4 categorías:

a) Sesiones de práctica

 $\sim$ 

y en

- b) Guía didáctica o instruccional
- c) Juegos
- d) Simulación
	- a) Durante una sesión la computadora proporciona práctica de un tema que se haya enseñado con anterioridad, entonces se puede presentar diferentes ejercicios al azar, evaluando las respuestas del estudiante ya que la práctica

es esencial para el aprendizaje, cosa que regularmente se pasa por alto. La computadora al poder evaluar rápidamente las respuesta del estudiante, se puede adecuar a las necesidades individuales, ofreciendo la oportunidad de **repasar cuando el usuario encuentra dificH la lección. sin**  experimentar frustración alguna motivándolo a seguir con la práctica.

المتواصل والمنفي

- b) Funciona como guia didáctica cuando en la sesión se presenta realmente información concreta de calidad y nueva. El proceso se parece a la interacción entre el estudiante y el profesor, se presentan los conceptos, se verifica la comprensión del estudiante de cada concepto y se propor**ciona instrucciones subsecuentes basadas en el tema visto. paso a paso realizando ejercicios.**
- c) Los juegos de aprendizaje se usan por los profesores para **manipular números. presentar imágenes atractivas en fa**  pantalla y con movimiento rápido y de esta manera cauti**va al usuario enseñándole información o conceptos nue***vos* **con juegos que refuerzan su aprendizaje.**
- *d*) Las versiones de juegos para el aprendizaje se han adaptado para desarrollar las habilidades y conocimientos aplicados, por ejemplo a la geometria donde se usa el juego estableciendo reglas para buscar submarinos, o para resolver algún problema preguntando al estudiante **sobre las partes mecánicas para formar máquinas. edifi**cios u otros productos u objetos en particular.

Aunque en ocasiones se ve afectada por la falta de creatividad o de reglas especificas.

La computadora puede simular también conceptos complejos o eventos. La computadora acepta instrucciones y responde como si fuera el momento real, deja que los usuarios experimenten los resultados y/o tomen decisiones sin importar que éstas sean buenas o **malas sin consecuencias malas o caras.** 

Por ejemplo, la simulación de estar en un laboratorio planeando diferentes combinaciones de sustancias químicas y si la combinación es Incorrecta provoca una explosión, entonces el estudiante asimila el error, corrige y vuelve a intentar el ejercicio.

## **2.1 .2. CAi tiene las siguientes desventajas**

- a) Utiliza a la computadora únicamente como un dispositivo de instrucción programada que tiene costos muy altos, ya que el **contenido de éstos pueden presentarse en un libro que resulta más económico.**
- b) Implica una plática de instrucción individualizada y no grupal.
- c) No ha demostrado, hasta ahora, ser mejor o peor a otros métodos **de enseñanza programada corno lo son audiovisuales. televideos. lecturas. audiolibros. etc.**
- ci) El tiempo dedicado a la programación del software representa **costos adicionales provocando un precio elevado.**
- e) La producción de este tipo de cursos por computadora implica **una especialización en la materia por parte del programador.**

## **2.1.3. La efectividad de CAi**

**Aunque existen diferentes puntos de vista respecto a las pautas**  para lograr la efectividad en los estudiantes se ha llegado a las siguien**tes generalizaciones:** 

- a) CAi es uno de los medios eficaces de alcanzar objetivos edu**cativos utilizando instrucciones o utilidades computacionales**  principalmente.
- **b) Cuando se compara con otros medios de comunicación no**  existen diferencias reales respecto a CAi, porque el aprendizaje es más rápido en un lapso de tiempo corto.
- c) Respecto a la retención que tienen los estudiantes al utilizar lecciones en CAi es por lo menos la misma que proporcio**nan los métodos tradicionales de aprendizaje.**
- cf) Los mismos estudiantes favorecen los programas en CAi bien diseñados porque se les hace más fácil su aprendizaje y desechan los programas pobres.

Un nuevo medio de instrucción educativo es el video instruccio**nal** donde se elimina la necesidad de un profesor, alterando en forma significativa el curso de la educación hacia el alumno, porque está

destinada a proporcionar información de cjertos temas sin interactuar con el profesor y aunque en un tiempo fue novedad ahora no se ve tan funcional por parte de los estudiantes, debido a que tienen que luchar para poder mantener Ja concentración en la pantalla sin que Jos compañeros los distraigan, en cambio CAi cnvia mensajes instruccionales al usuario. en caso de indjviduaJizarse o al grupo. determinando los entretenimientos ambientales según el tema influenciando así al estudiante para que mantenga su atención en la pantalla y sí por algún momento el alumno divagará el programa espera, no perdiendo así ninguna información pendiente por asimilar.

Los estudiantes favorecen Jos programas bien diseñados pero desechan a Jos mal diseñados instintivamente.

- CAi es un mensaje ínstruccional para el usuario. y lo puede llevar a cualquier lugar y en cualquier medio de transporte ahora con las computadoras en forma de cuaderno y con un CDROM, CAi es un video instruccional portátil donde el alumno puede estudiar lejos del aula y en algunos casos en la necesidad de perder tiempo en transportación.
- CAJ no es un sustituto del profesor aunque algunas personas lo malinterpretan y apoyan Ja idea de necesidad de la eliminación del maestro en el aula.
- CAi es una opción videoeducativa y prevee de distracciones que inducen a la resolución rápida de tareas y un mejor aprovechamiento de las lecciones.

Existen algunas opiniones en las que se reprueba a CAJ por considerarlo como un peligro para el estudiante por ser un programa que exhibe o recrea lo que ocurre en una aula tradicional porque no fomenta la creatividad ni la investigación en el alumno.

CAi tiene reales ventajas comparada con otros medios de comunicación educativa como son:

La interacción al tener un intercambio de información entre Ja computadora y el alumno. La computadora presenta, y el estudiante responde. La computadora entonces determina su camino o curso de acción en base a la respuesta del alumno, y se repite el proceso.

En la forma tradicional el estudiante consciente o inconscjentemente contesta en forma errónea y tiempo después se da cuenta o le

## 2.2. TIPOS Y FORMATOS DE PANTALLA Tipos de pantalla

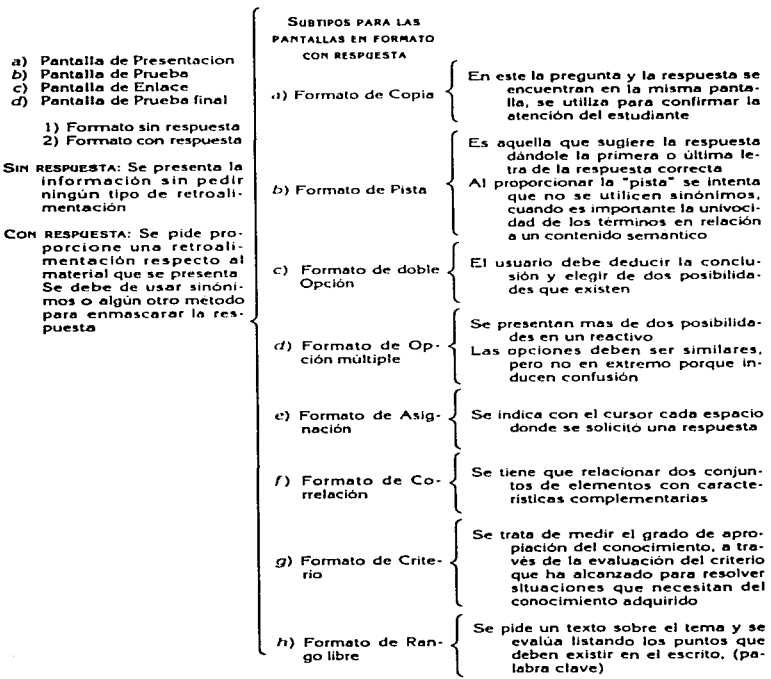

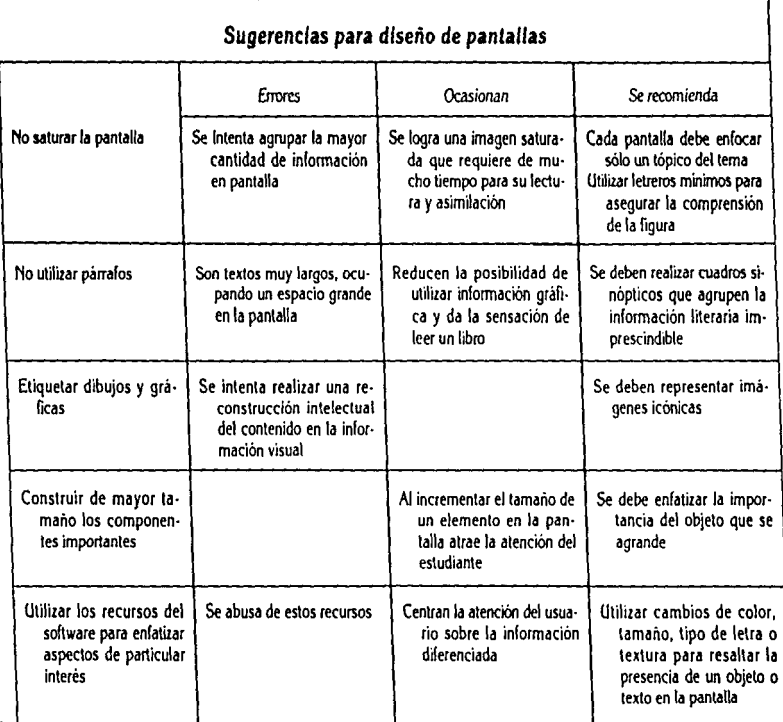

 $\mathcal{L}=\mathcal{R}$ 

we have some state  $\mathcal{O}(\mathcal{O}(n)$  , where  $\mathcal{O}(\mathcal{O}(n))$  is a subset of  $\mathcal{O}(\mathcal{O}(n))$ 

 $\lambda$ 

### Métodos Pasivos y Métodos Activos

Existen dos corrientes en los métodos de enseñanza que son

- a) Conductista
- b) Cognoscitiva
	- a) Basada en el concepto de Estímulos-Respuesta, y cuyos personajes principales han sido Pavlov y Skinner. A esta corriente pertenecen los métodos pasivos.<sup>5</sup>
	- b) Basada en la participación del niño en un medio ambiente de libertad, de este punto de vista fueron Montessori y Piaget. A esta corriente pertenece los métodos activos.<sup>6</sup> Para elegir uno de estos métodos se debe tomar en cuenta la disciplina que se va a estudiar. ya sea "materias cuya verdad no depende de acontecimientos determinados. sino de investigaciones *y* descubrimientos {ejem. matemáticas) ó materias cuyo contenido lo ha inventado el adulto y cuyos conceptos sólo se transmiten (Ejem. Historia)". <sup>7</sup>

### 2.3. TIPOS DE SOFTWARE EDUCATIVO

El Software Educativo es el conjunto de programas diseñados para computadora que tienen el objeto de aplicar una estrategia de enseñanza. así como de establecer Ja interface educando-computadora.

El software educativo tiene dos funciones que son:

- a) Servir como medio primario de transmisión de conocimiento.
- b) Reforzar un aprendizaje efectuado en el aula de clases, en forma autodidacta, extraclase o cualquier otro medio.

### SOFTWARE EDUCATIVO

- a) Sistemas Tutoriales
- b) Simuladores
- <sup>5</sup> Diaz Barriga *Op. clt. pág.* 8.<br><sup>6</sup> *lbidem*. pág. 11.<br><sup>7</sup> *lbldem.* pág. 13.
- 
- 

and and street and state

- c) Sistemas de Resolución de Problemas
- d) Juegos lnstruccionales
- e) Ejercitadores
	- a) Es el programa de computadora que enseña a través de un diálogo con el estudiante, presentándole información y haciéndole preguntas.

**Este sistema tiene la característica de individualizar la ex**posición del material para cada estudiante y llevar un registro del progreso de él.

- **b) Mediante una semejanza de una situación real. el estudiante a través del manejo de diversas variables, establece la relación entre éstas con el propósito de que tome decisiones basadas en los datos proporcionados y pueda llevar a cabo acciones precisas. lo más reales posibles, hasta llegar a un resultado deseado y si los datos o decisiones son erróneos. no es posible seguir.**
- c) La computadora se utiliza como una "calculadora inteligente" que plantea problemas al estudiante, y lo retro**alimenta en forma inmediata. según esté planteando la**  solución.

Existen modelos en los que sólo se propone un método de solución y la computadora lleva a cabo la solución.

- d) Refuerzan el aprendizaje por medio de un juego, el cual simula dolor, emite sonidos y presenta gráficas, para que el usuario utilice toda su habilidad física y su mayor cantidad de conocimientos y/o habilidades, ya que tiene reglas por las que se rige la competencia individual entre jugadores, contra el tiempo o la computadora, resultando un ganador *y* un perdedor.
- e) Son medios por los cuales el alumno refuerza los conocimientos aprendidos en el aula de clases, o en forma autodidacta o por algún otro medio, debido a que presentan **una estructura semi-aleatoria de tareas que requieren ac**ciones simples pero precisas debido al uso de reactivos,

que al momento de tener un error manda un mensaje indicando la respuesta correcta.

El Software Educativo también se clasifica según el tipo de conocimientos que transmiten.

#### Conocimiento Declarativo

contract the contract of the contract of the

La Información que contiene de la materia o tema especifico es descriptiva y se espera que el estudiante aprenda las caracteristlcas del sistema objeto de conocimiento que se le presenta así como los principios y elementos que existen entre si.

### Conocimientos Procedurales

Busca que el estudiante conozca los mecanismos y alternativas de interacción entre él y Jos sistemas en su ambiente.

El software educativo tiene dos posibles estructuras que son las siguientes.

- a) Vertical
- b) Horizontal
	- a) La Información que se utiliza para la enseñanza es de tipo Instructivo, ya que va de concepto en concepto, presentando una secuencia ligada.
	- b) La información se presenta en forma aleatoria, sin tener una secuencia o un orden conceptual porque no importa si se enseña el abecedario o las vocales. al final el aprendizaje es el mismo.<sup>8</sup>

•v. Araoz Castillo Mónica. Campos Cázarcs Rubén. Oropeza ÁvHa .Jorge. Jnfor· rrut.Uca Educativa: Diserto e Implementación de un modelo para el manc:Jo de flujos de ln/onnacl6n *y* control en un sistema tutorlal, Tesis Lic. Jnfonnática. UNAM.. 1991 págs. 8-14.

# **Cap. 3. Metodología para el desarrollo de sistemas tutoriales**

the contract of the contract of the contract of the contract of the contract of the contract of the contract of the contract of the contract of the contract of the contract of the contract of the contract of the contract o

**Independientemente de la herramienta de construcción que se utilice. es necesario seguir una serie de pasos para la elaboración de**  Software Educativo (SE) Hudson ( 1986) propone la siguiente metodología para el desarrollo de Sistemas Tutoriales (ST).

**Las fases que componen esta metodología son:** 

## **3. 1 . ANÁLISIS**

Las actividades que se realizan dentro de esta fase son:

- a) Determinación del Alcance del sistema.
- b) Justificación del sistema.
	- a) Se refiere al nivel de conocimientos que se desea adquiera el educando después de haber estudiado con el ST. En esta etapa se determinan los objetivos instruccionales del ST, así como el grado de dificultad del mismo.
	- b) Se discuten los motivos originales del proyecto, sus expectativas y la importancia de llevarlo a cabo.

## 3.2. **REPRESENTACIÓN DEL CONTENIDO DE LAS LECCIONES DEL SISTEMA**

Esta fase consta de las siguientes actividades:

- a} Creación de la lista de temas.
- b) Creación de las tareas de aprendizaje.
- e) Análisis de las tareas de aprendizaje.
	- a) Consiste en escribir en una tarjeta cada uno de los temas que conformarán las lecciones del ST. Posteriormente, las tarjetas se ordenan y se genera una lista definitiva de los temas.

La redacción del tema en la tarjeta debe ser breve, se re**comienda evitar el uso de adjetivos y calificativos para facilitar su manejo.** 

El sistema de tarjetas proporciona "movilidad" a los temas, de tal forma que resulta más sencillo manipular tarjetas que escribir nuevas listas cada vez que se planteé un cambio.

b) Una tarea de aprendizaje es una acción que se desea el **alumno realice; se expresa con una frase breve en infinitivo. por ejemplo: resolver ecuaciones, crear entradas, definir conceptos, etc.** 

La relación de Tareas de Aprendizaje puede crearse a par*tir* de la lista de temas, aunque no debe asumirse que exista **una correspondencia biunívoca. Un tema puede corresponder a varias tareas de aprendizaje y viceversa.** 

e) Los criterios que comprende el análisis de tareas de aprendizaje son: frecuencia. importancia, dificultad de ejecución, nivel de conocimiento previo y dificultad de retención. Este análisis es necesario para definir los ejemplos y reactivos que deben utilizarse, cuándo presentarlos y el número de **repeticiones necesarias para su retención.** 

## **3.3. DISEÑO**

Hudson ( 1986) señala los siguientes diseños:

- a) Diseño Lineal
- b) Diseño de Bifurcación
- c) Diseño de Múltiples niveles
- d) Diseño Regenerativo
	- a) Un ST desarrollado con un diseño lineal es aquel que sigue una trayectoria única. Es decir, a cada estudiante se le presenta el mismo material independientemente de las **respuestas que proporcione. Por tratarse de una trayectoria única, este diseño resulta económico y fácil de validar y revisar.**

design to the control of the state of the control of the control of the control of

**b) Este diseño se basa en trayectorias alternativas en la ex**posición del material. Dependiendo de sus respuestas, el **estudiante puede ver un material distinto al que ve otro estudiante. a pesar de haber seguido la misma trayectoria inicial. La bifurcación tiene lugar generalmente a continuación de un reactivo; todos los estudiantes que respondan acertadamente seguirán por la misma rama, mientras que aquellos que lo hagan de manera errónea, seguirán una rama alternativa.** 

**El atractivo de los diseños de bifurcación reside en que permiten una instrucción personalizada; en consecuencia. cada estudiante puede moverse a su propia velocidad a través del sistema.** 

**Una característica de este diseño es que se deben cons**truir "N" lecciones alternativas por cada reactivo que se presente, lo que puede alargar el tiempo de desarrollo.

e) Este diseño tiene material escrito para diferentes niveles de comprensión o habilidad, a fin de que la selección del **material a exponer sea acorde con el nivel de conocimien**tos del educando. El nivel más alto es el más complejo, **de material contiene menos explicaciones y ejemplos. y**  un menor número de preguntas, pero de mayor grado de dificultad.

**Los niveles más bajos están escritos con explicaciones a**  mayor detalle, con más indicaciones *y* ayudas. La lógica del sistema para el diseño de múltiples niveles debe incluir una estrategia de evaluación para "pasar" al estudiante a otro nivel o dejarlo en el mismo, dependiendo de su desempeño.

d) En este tipo de diseño, cada vez que el sistema presenta un reactivo o ejemplo, lo selecciona aleatoriamente de un conjunto de posibles alternativas; de esta forma, el material de exposición para un mismo tema es distinto en cada ocasión que el estudiante pasa por el mismo lugar. El tipo de diseño a seguir depende de múltiples criterios. entre los más importantes están: a) Los objetivos instruccionales y; b) los recursos materiales, técnicos y de tiempo disponibles.

## **3.4. CONSTRUCCIÓN DEL SISTEMA**

and the state of the state

La construcción del sistema Tutorial consiste en la integración de Imágenes, directrices y estrategia lnstrucclonal, en un conjunto de programas y datos utilizables por la computadora.

Las actividades de esta fase son:

- a) Escritura de pantallas
- b) Escritura de guión
- c) Escritura de directrices
- d) Codificación
	- a) Escritura de pantallas. Comprende la selección y ubicación de texto y gráficos en una pantalla. Durante esta actividad la escritura se realiza sobre papel para facilitar las posibles modificaciones.

Existen dos formatos básicos de pantallas: de Criterio y de Enseñanza.

Las pantallas de Criterio tienen como objetivo medir el aprendizaje del alumno a través de uno o más reac**tivos. Se caracterizan por la ausencia de elementos**  que sugieran la respuesta correcta al alumno. La escritura de las pantallas de criterio esta relacionada directamente con las tareas de aprendizaje definidas **anteriormente: a cada una de esta tareas debe corres**ponder por lo menos una pantalla de criterio que proporcione datos acerca del cumplimiento de éstas.

- Las pantallas de Enseñanza, por su parte, tienen como objetivo proporcionar al alumno Ja Información necesaria para que sea capaz de cumplir con una tarea de aprendizaje. las pantallas de enseñanza preceden siempre a las pantallas de criterio.
- b) El guión es una lista que indica la secuencia de presentación que siguen a las pantallas de enseñanza y las pantallas de criterio. Es recomendable escribirlo sobre papel de **manera tal que sea fácil reordenarlo y añadir o quitar secuencias antes de iniciar Ja codificación.**
- **e) Las directrices son un conjunto de indicaciones acerca del manejo del sistema tutorial que deben presentarse al estudiante antes de iniciar la sesión y durante Ja misma.**  Ejemplo de algunas directrices son: [ENTER)= Continuar,  $[F1] = Ayuda, [ESC] = Salir, etc.$
- d) Consiste en la transcripción de las pantallas (en su formato en papel), de las directrices y del guión, a un código ejecutable por la computadora.

**La codificación puede realizarse utilizando una o varias herramientas de construcción. Los pasos asociados a esta**  actividad dependen de las herramientas elegidas; por ejemplo, si se utiliza un lenguaje de propósito general, es **necesario crear Jos programas y compilarlos; si se utiliza un sistema de autor. se introduce el guión de acuerdo con las instrucciones y opciones disponibles del menú.** 

## **3.5. VALIDACIÓN**

×.

**Esta fase consiste en probar en forma empírica el sistema, a tra**vés de la aplicación de pruebas con un grupo de estudiantes (que sea representativo del conjunto total de estudiantes que utilizarán el programa). Este proceso se repite hasta que el sistema alcance un grado aceptable de ejecución, mismo que define el Ingeniero de software educativo.

Las actividades que comprenden esta fase son:

**Service** 

a) Prueba piloto

### b) Aplicación de pruebas previas y posteriores

a) Cuando se ha completado el sistema con entera satisfacción por parte del autor, se necesita un estudiante voluntario que lo pruebe cuando todavía está en manuscrito. Una forma conveniente de hacerlo es escribir cada pantalla en una hoja por separado. El refuerzo se escribe en la parte superior de la hoja, y ésta se dobla para que resulte invisible al estudiante. Asimismo se indica al estudiante que. tan pronto escriba su respuesta. descubra el refuerzo.

Es aconsejable sentarse junto al estudiante. sin explicarle nada mientras trabaja. Habrá algunas pantallas que el estudiante no sea capaz de contestar; si este solicita la respuesta, el Ingeniero en Software Educativo debe escribir algunas pantallas adicionales y mostrárselas en vez de darle la respuesta. Si se le proporciona al estudiante una explicación verbal. se corre el riesgo de invalidar una secuencia de pantallas. Cuando el estudiante conteste en forma correcta, es recomendable sonreír o decir alguna frase animosa (ejem. ¡Bien hecho! ¡Así se hace!).

Una vez realizada la prueba piloto en manuscrito. es necesario realizar otra prueba piloto. pero ahora con el sistema ya funcionando en Ja computadora. para lo cual se recomienda utilizar como herramienta de validación el registro de aciertos y errores de los estudiantes.

b) Las pruebas previas sirven para determinar si Jos estudiantes tienen los conocimientos necesarios para tomar la lección. Las pruebas posteriores son similares a las pruebas previas. a diferencia que su objetivo es verificar la transmisión de conocimiento específico. El éxito del sistema radica en el resultado positivo de la diferencia entre las pruebas previas y las posteriores.

El número de ciclos de validación está determinado por el número de correcciones y ajustes que necesite el sistema y de la cantidad de tiempo disponible.

Cuando el sistema haya pasado por una serie de dobles valida-

clones y funcione de manera adecuada. se puede considerar terminado y listo para utilizarse.

## 3.6. DOCUMENTACIÓN

Con este término se define al material descriptivo que acom· paña al programa y explica su propósito y su utilización.

La documentación consiste en escritos impresos en papel. y/o comentarios y observaciones que se incluyan en los programas y que aparezcan en pantalla. Una buena documentación incorporada en las lecciones. es una ayuda inmensa aún cuando casi nunca elimina la necesidad de documentación en papel. Asimismo debe des· cribir claramente el ambiente en el que se ejecutará el sistema. es decir, el modelo de la computadora, discos o cinta, el tamaño de la memoria. etc.

La documentación debe incluir las instrucciones necesarias para la ejecución del sistema; estar al nivel de la persona que menos conocimiento pueda tener y; emplear un lenguaje sencillo y completo.

### 3. 7 MANTENIMIENTO

En esta fase se realizan las mejoras, adaptaciones o ajustes que la fase de validación señale. así como aquellos cambios necesarios para que la información que se presente en el Sistema Tutorial no se vuelva obsoleta.

Esta es una metodologia detallada. Su seguimiento, paso a paso, supone un desarrollo exitoso de Sistemas Tutoriales. Sin embargo, Hudson no reporta resultados de la aplicación de su metodología en un sistema concreto".<sup>9</sup>

# **Cap. 4. Aplicación de la metodología**

## **4. 1. ANÁLISIS**

- a) Determinación del alcance del sistema
- b) Justificación del sistema

standardi<br>Saman ke terken berkara dan bahasa dan banyak banyak banyak banyak banyak banyak banyak banyak banyak banyak b

**a) El usuario deberá adquirir el conocimiento básico necesario**  para poder diferenciar los activos tangibles e intangibles así **como las reglas de valuación y presentación basadas en los**  boletines C-6 y C-8 de los principios de contabilidad general**mente aceptados.** 

المتراد الفورس والمالدة الأمار

b) El objetivo de este sistema es que el alumno o usuario puede **consultar en cualquier momento los diferentes temas relacionados con los activos tangibles e intangibles y mediante una sesión de preguntas pueda darse cuenta si entendió el conte**nido de la lección.

## **4.2. REPRESENTACIÓN DEL CONTENIDO DE LAS LECCIONES DEL SISTEMA**

- a) Creación de la lista de ternas
- b) Creación de las tareas de aprendizaje
- c) Análisis de las tareas de aprendizaje
	- a) En este caso los temas son los que están ya previamente definidos en el plan de estudios y son:

- Inmueble.
- Maquinaria, planta y equipo.
- Activo diferido.

 $\sim$ 

- Activos intangibles.
- Principios de Contabilidad.
- b) En esta fase se ha establecido que el usuario defina los conceptos de:

the company's company's company's

- Los activos tangibles e intangibles.
- **Depreciación y Amortización.**
- Diferencie los activos intangibles dando ejemplos de estos.
- **Diferencie los métodos de depreciación.**
- Aplique las reglas de presentación en el Balance General.

**Estas son las tareas de aprendizaje:** 

- **1. Es cierto que Jos activos intangibles.**
- **2. Cuál de las siguientes definiciones corresponden a Ja depreciación.**
- 3. El gasto por agotamiento es la parte del costo de los re**cursos naturales que se usa en un periodo en particular.**
- **4. Los activos fijos son sólo los bienes tangibles que tienen una duración de más de un año.**
- 5. Una de fas reglas de presentación del activo fijo en el Balance General.

Después del activo circulante deduciendo del total de activos fijos el total de la depreciación.

- **6. El asiento para registrar el gasto por agotamiento de un recurso natural.**
- 7. Cuál es el método de depreciación que proporciona el **mayor importe de gastos en** *los* **primeros años de usar el activo y es el mejor para fines fiscales.**
- **8. El término amortización se refiere a.**
- 9. Ejemplo de 3 tipos de activos intangibles
- **e) Es necesario que el usuario cuente con Jos conocimientos res**pecto a fas cuentas del balance general como Activo Circulante, Activo Tangible. Activo Diferido, Pasivo y Capital, asi como los principios contables generalmente aceptados, y la forma de presentación en el Balance General.

Las tareas de aprendizaje son sencillos para que el usuario pueda reafirmar los conceptos de cada uno de los rubros que forman los Activos Tangibles e Intangibles y sólo se solicita **mediante reactivos Ja respuesta correcta. existen preguntas respecto a Ja depreciación y amortización. para que reafirme los conocimientos adquiridos.** 

## **4.3. DISEÑO**

**El diseño que aquí se utiliza es lineal. ya que se presenta siempre**  *los* **mismos conceptos a todos Jos usuarios. no importando** *el* **grado de**  habilidad de conocimientos adquiridos o de comprensión que tenga.

## **4.4. CONSTRUCCIÓN DEL SISTEMA**

En esta etapa se llevó a cabo la ubicación del texto en la panta· lla, no se utilizan gráficos. Esta pantalla se adapta al ambiente Windows (para evitar el tedio que produce el exceso de pantallas y tener que Ir tecleando para cambiar una por una). y para recorrer el texto sólo se utiliza la barra desplazamiento, que indica dónde se encuentra el texto utilizado por el usuario dentro del texto total.

En la pantalla de criterio, que es similar a la de enseñanza se **ubican Jos reactivos que están apegados a las tareas de aprendizaje. ya previamente definidas. con Ja variación de que para seleccionar Ja**  respuesta correcta se tiene que elegir la tecla  $\blacksquare$  o en su defecto  $l$ a tecla  $\blacksquare$ 

- a) Escritura de pantallas
- b) Escritura de guión
- e) Escritura de directrices
- *d)* Codificación
	- a) Las pantallas se presentan más adelante al unificarse con las etapas de escritura de guión y escritura de directrices.
	- b) Las pantallas de enseñanza se desplazan en el siguiente orden con el nombre de:

Archivo

Activo Fijo Activo Intangible Otros Activos y Principios de contabilidad.

Las pantallas de criterio se encuentran en una sola sesión, intercaladas para evitar que el usuario deduzca la respuesta de la pregunta anterior o posterior.

> e) Para desplazar el texto presiona la tecla ••••• o con el mousc utiliza la barra de desplazamiento.

*mouse* utiliza la barra de desplazamiento.<br>Para finalizar la sesión presiona la tecla **en suba.**<br>Para seleccionar el tema del menú príncipal o submenús

presiona la tecla  $\Box$  o con el *mouse* presiona la parte superior de éste dos veces seguidas.

En la sesión de preguntas para seleccionar la respuesta correcta teclea, o con el mousc presiona la parte superior correcta teclea, o con el *mousc* presiona la parte superior<br>de éste dos veces seguidas, en caso de equivocación pre-<br>siona la tecla **conce**re

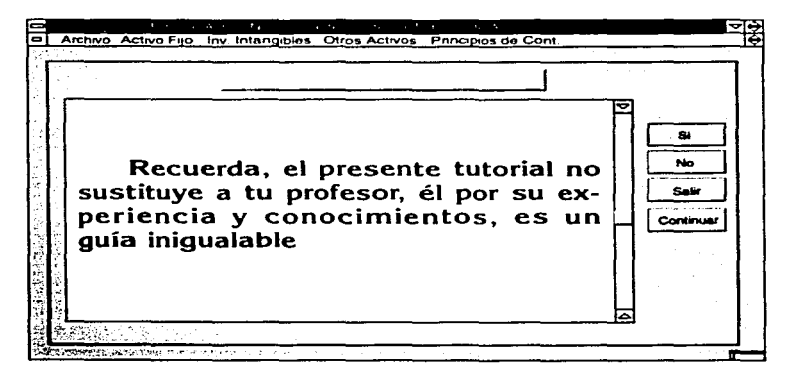

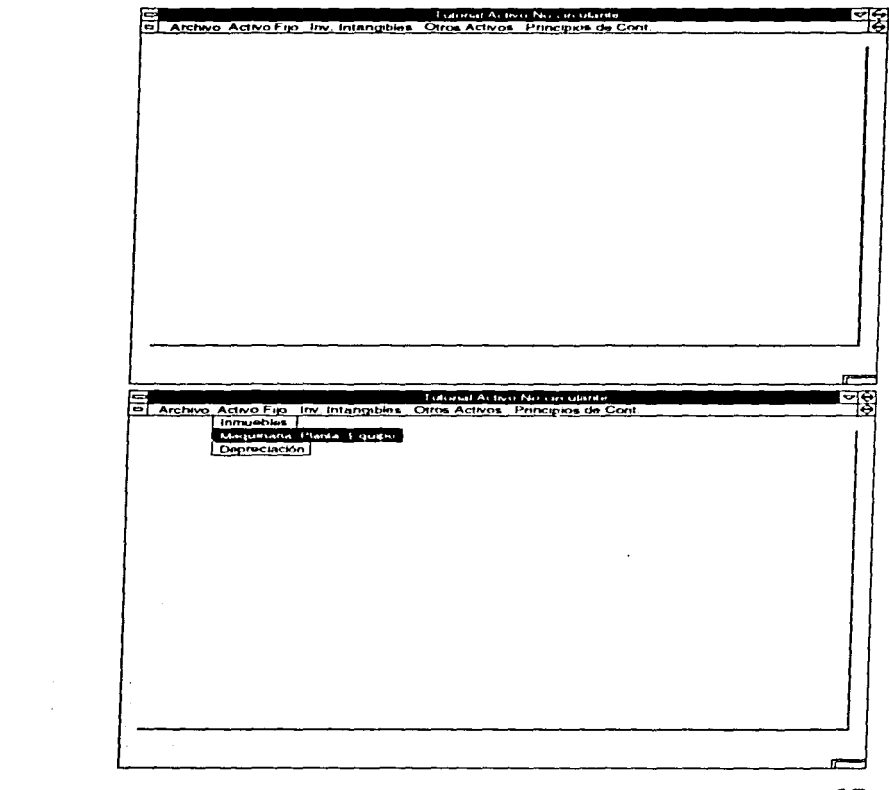

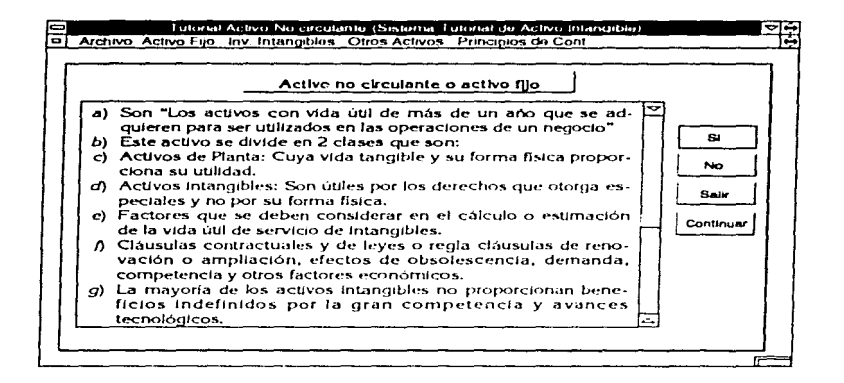

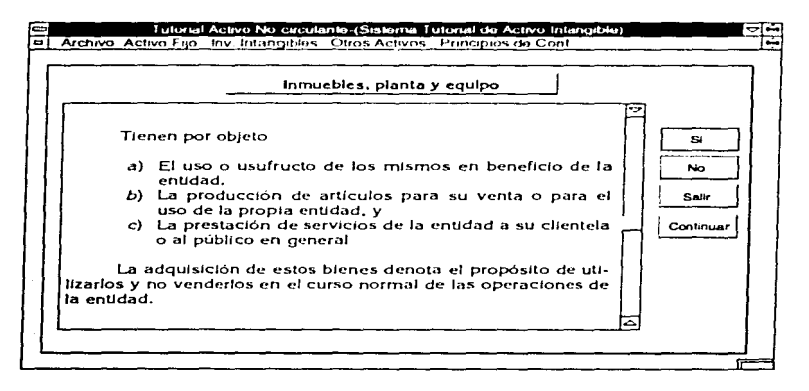

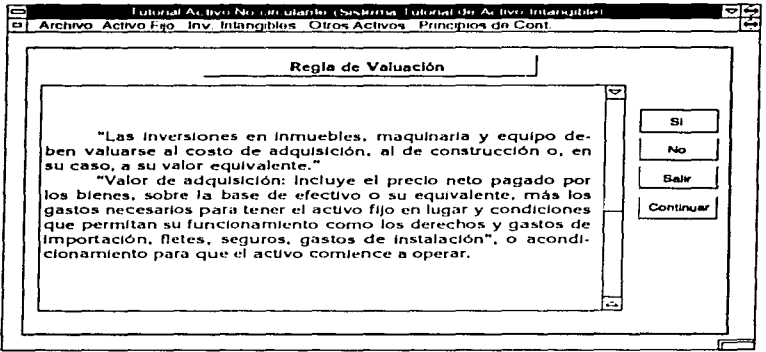

-

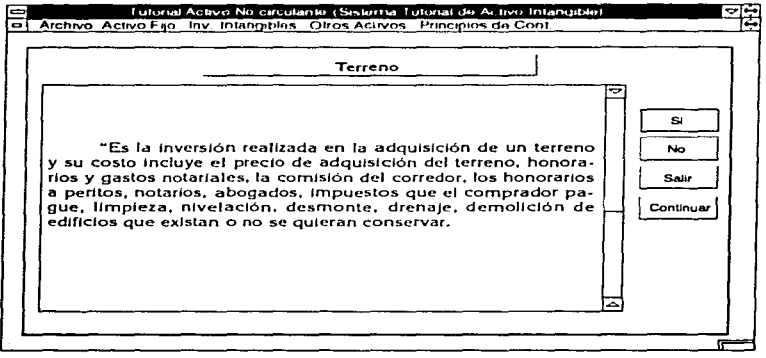

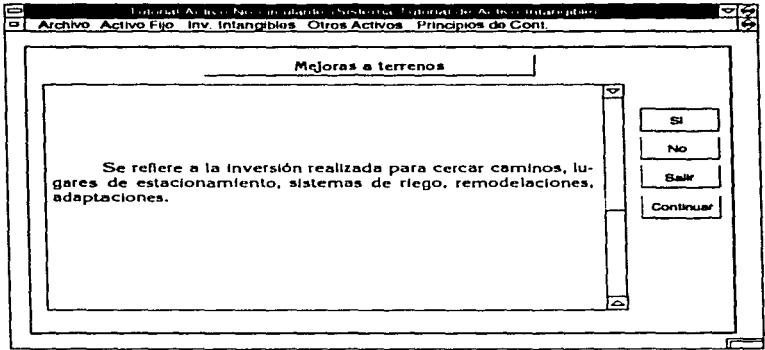

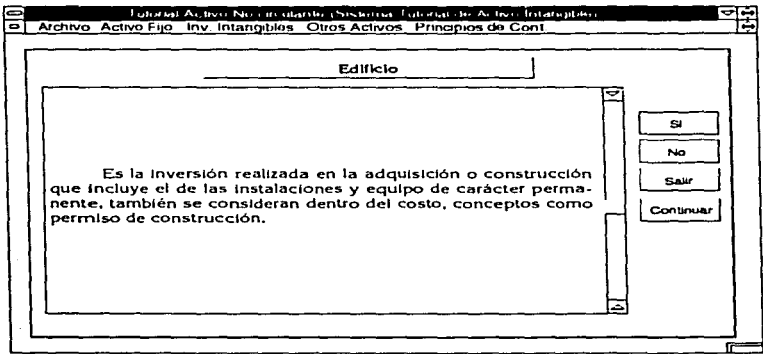

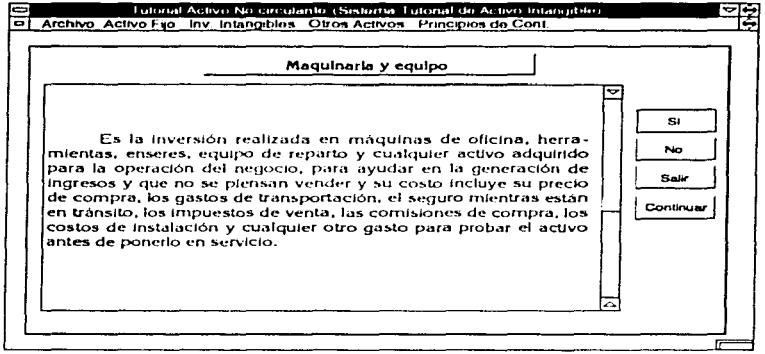

 $\mathcal{L}^{\mathcal{L}}(\mathcal{L}^{\mathcal{L}}(\mathcal{L}^{\mathcal{L$ 

 $\frac{1}{2} \partial_{\mu} \Phi(\sigma)$  , where  $\sigma_{\mu}$  is the contract of the properties of the  $\mu$ 

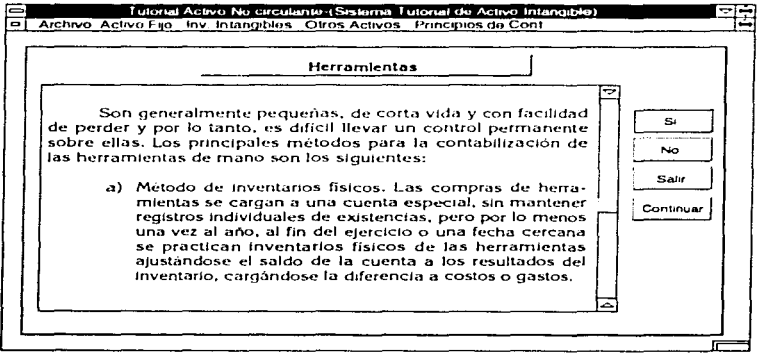

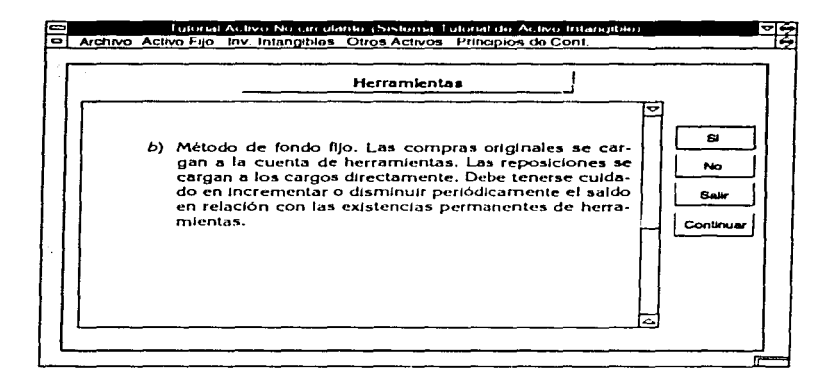

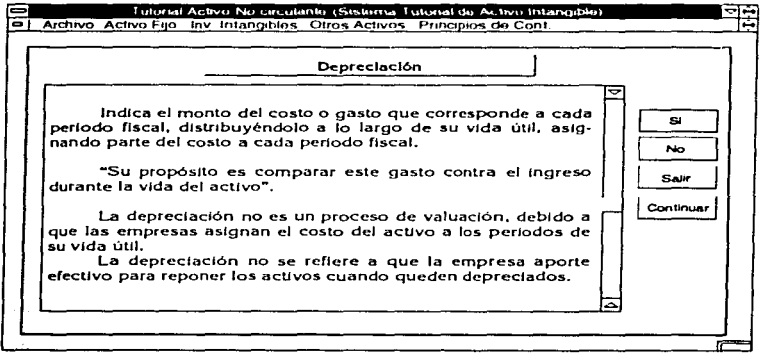

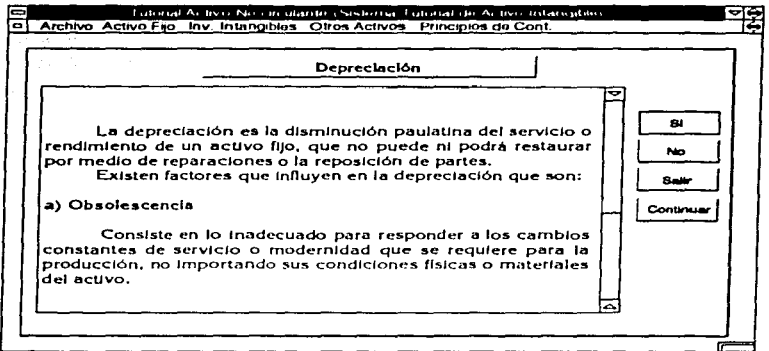

 $\ddot{\phantom{1}}$ 

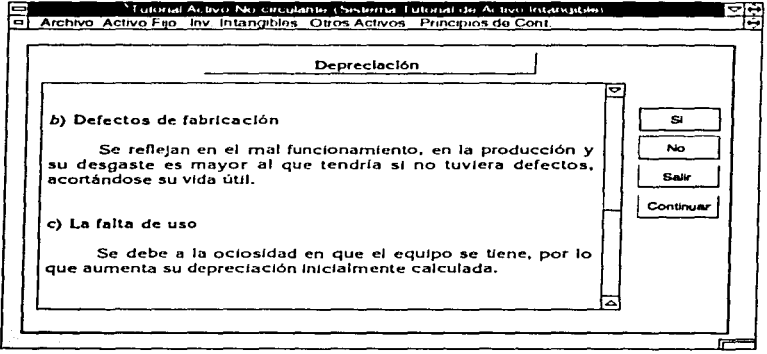

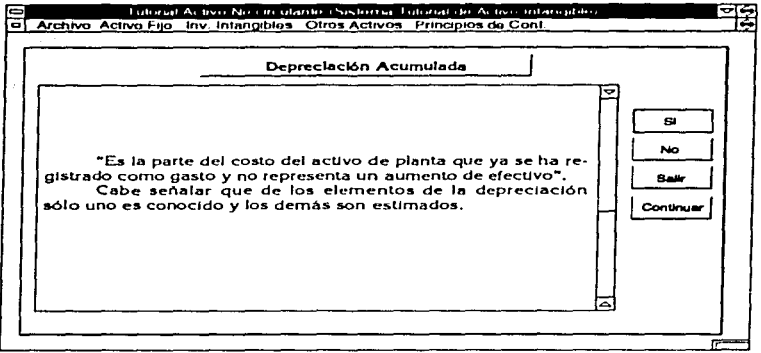

÷

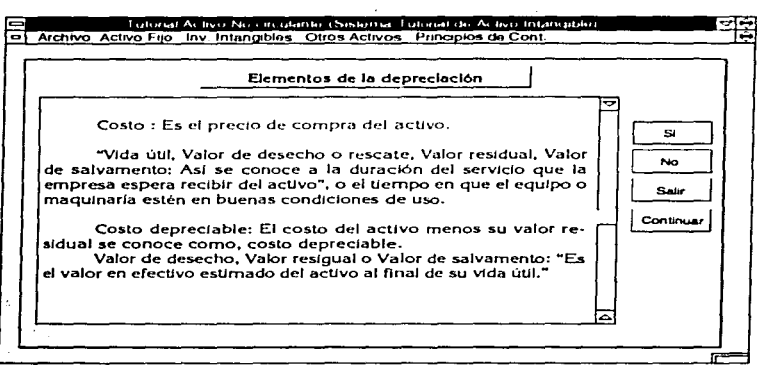

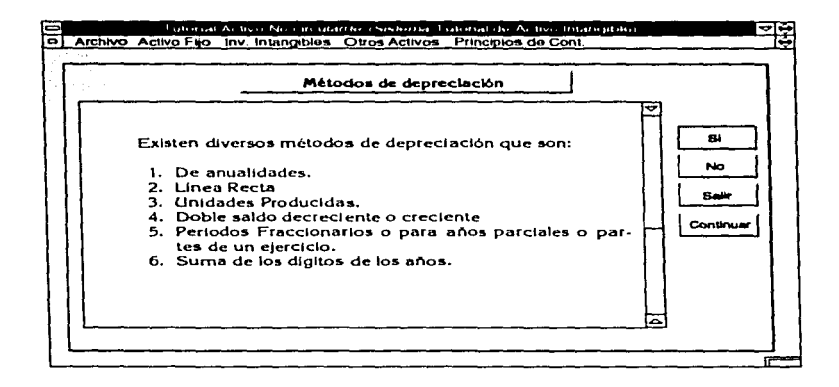

and the control of the control

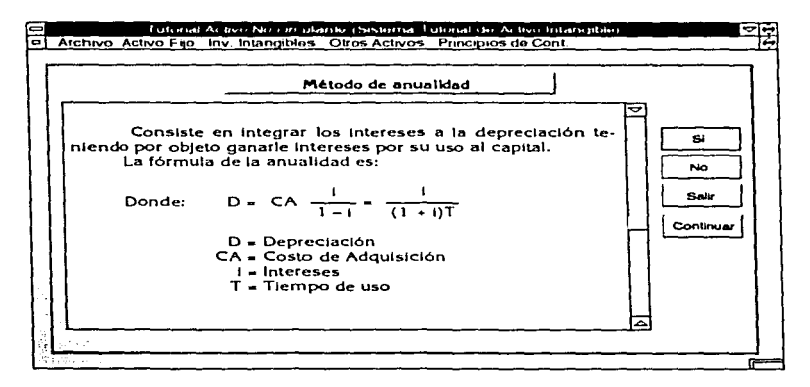

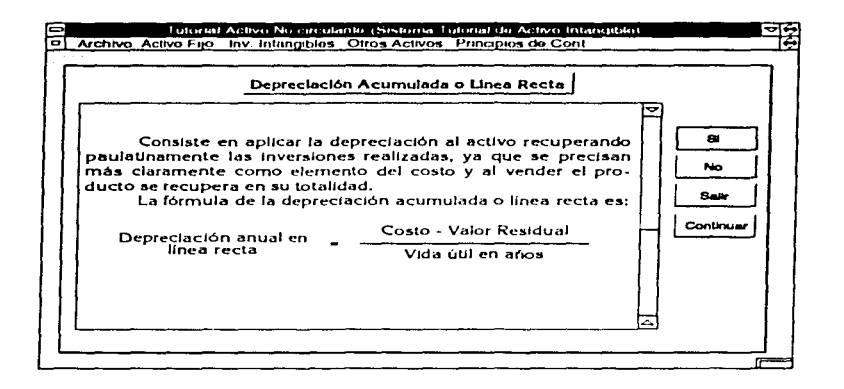

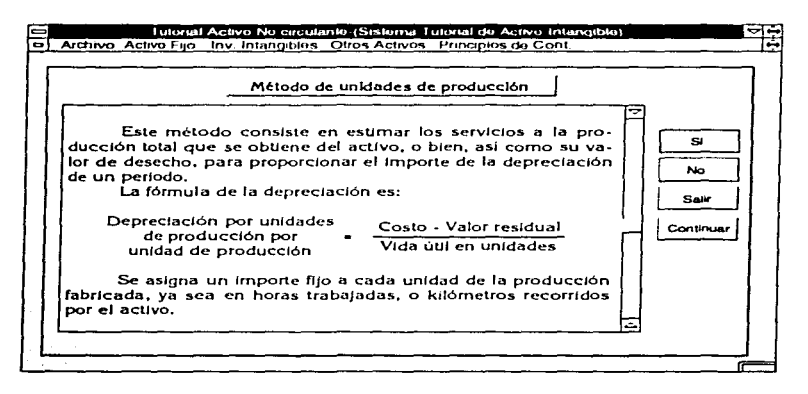

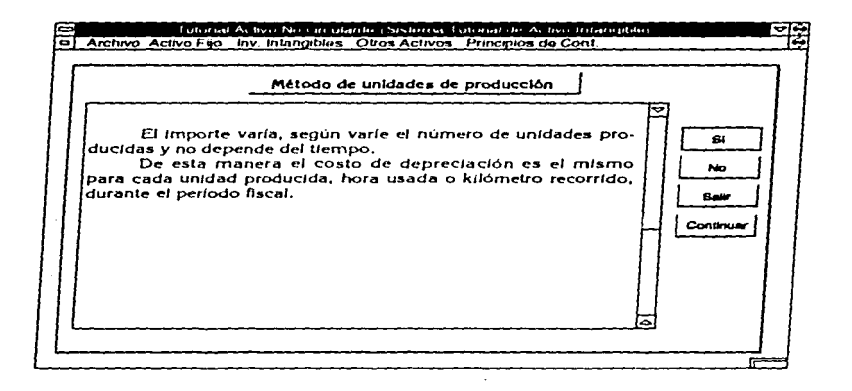

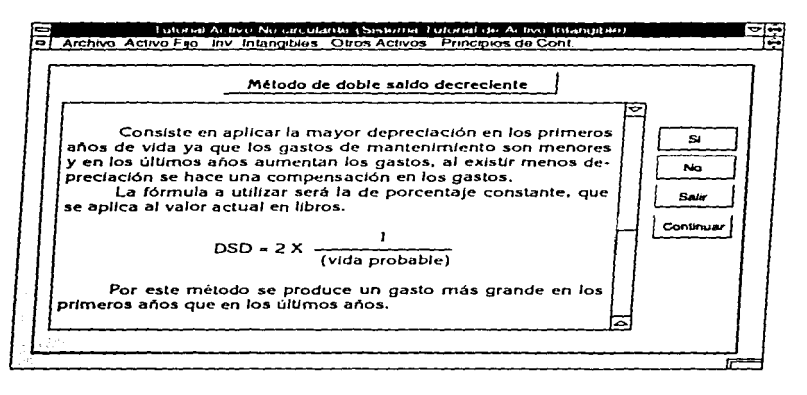

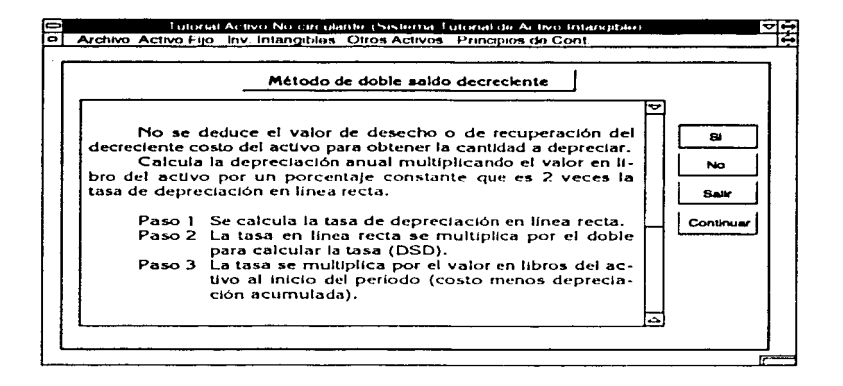

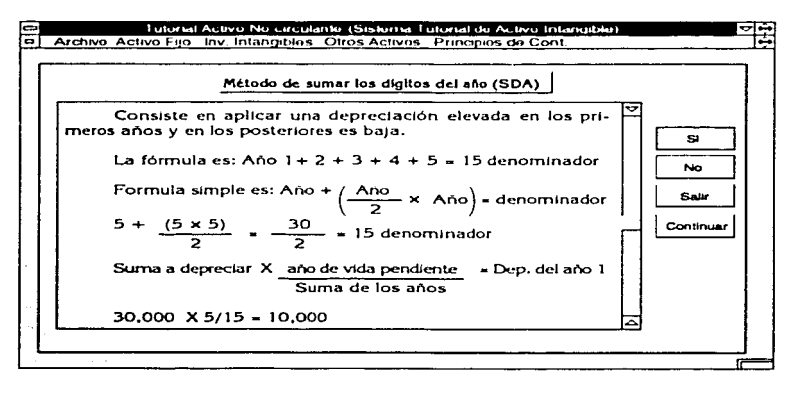

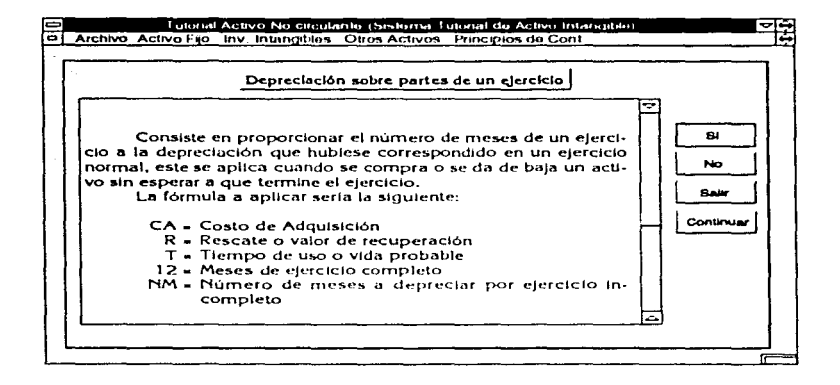

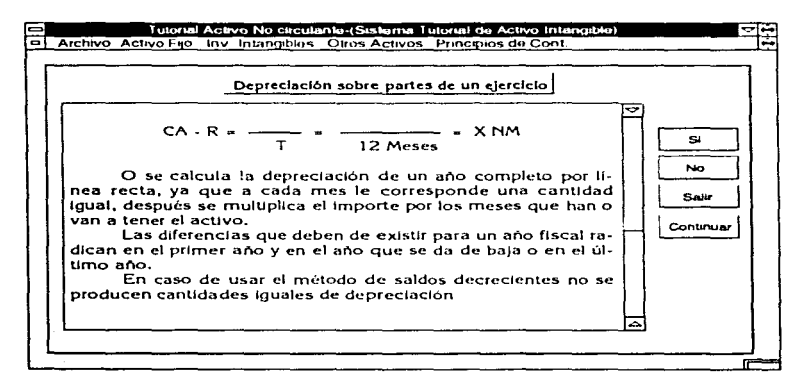

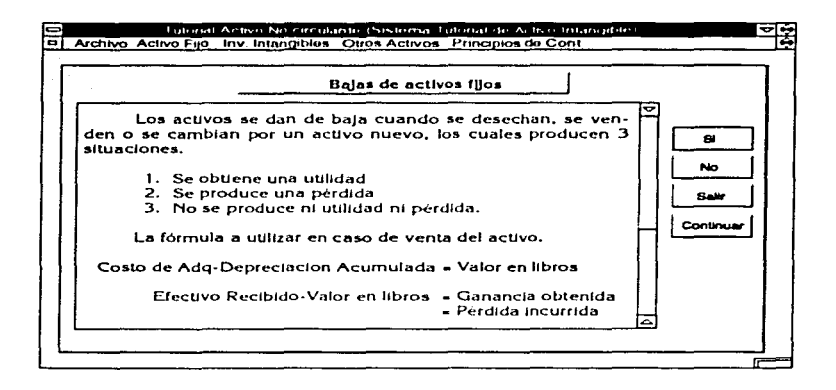

**Service** 

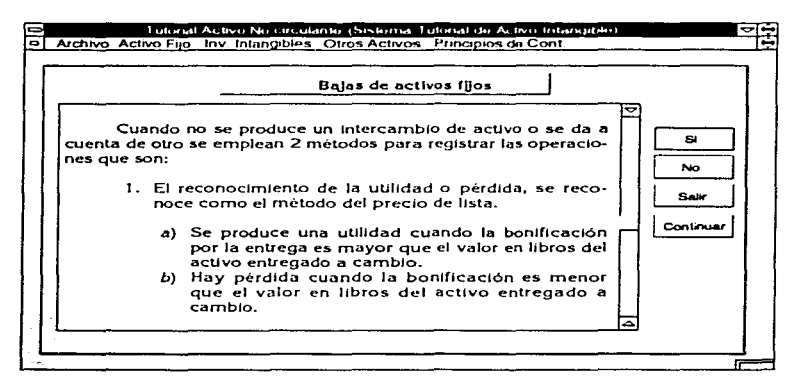

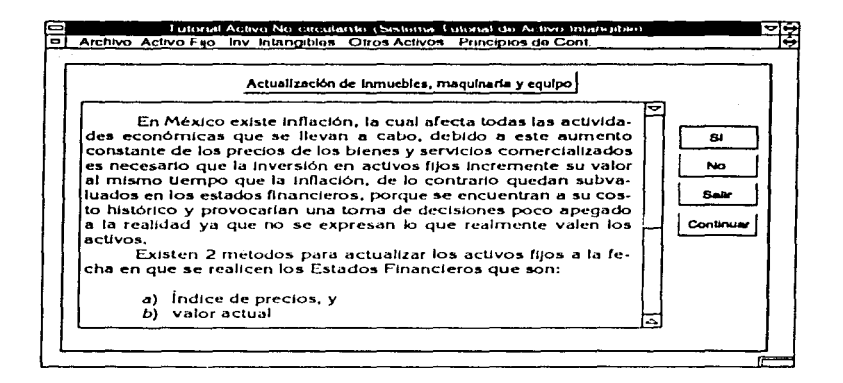

 $\sim$   $\sim$ 

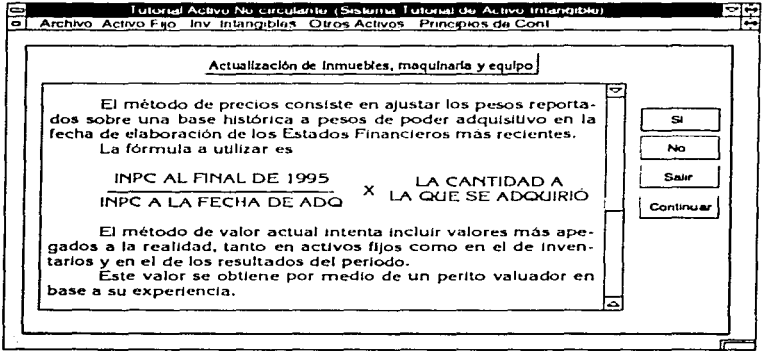

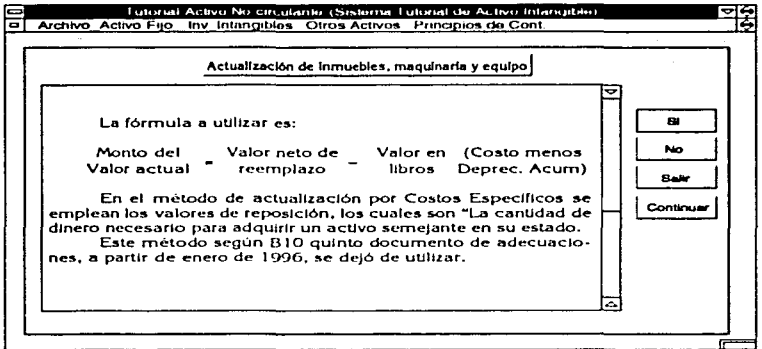

 $\Delta \sim 10^{11}$  m  $^{-1}$ 

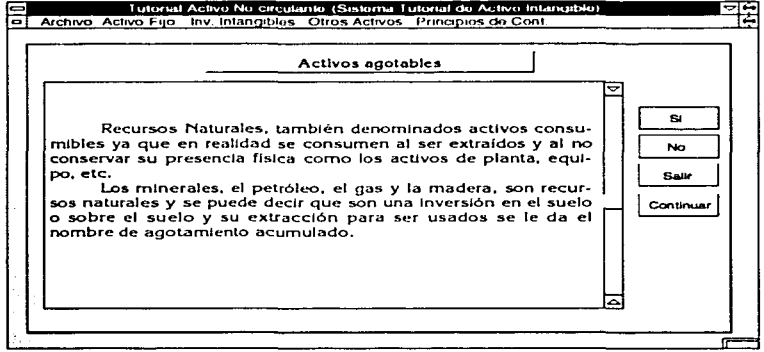

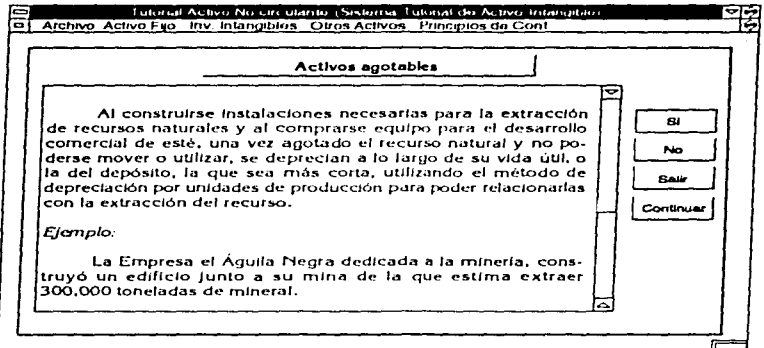

 $\overline{a}$ 

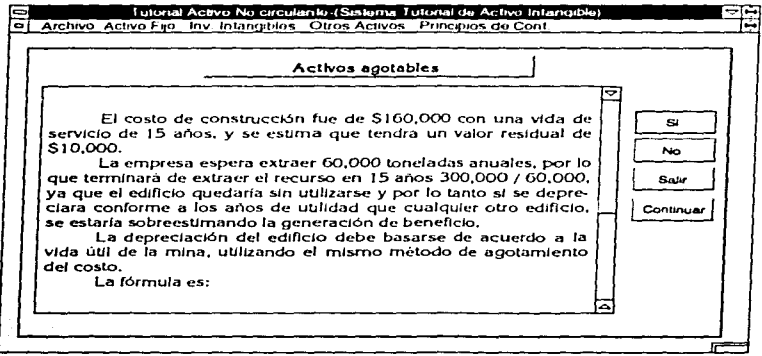

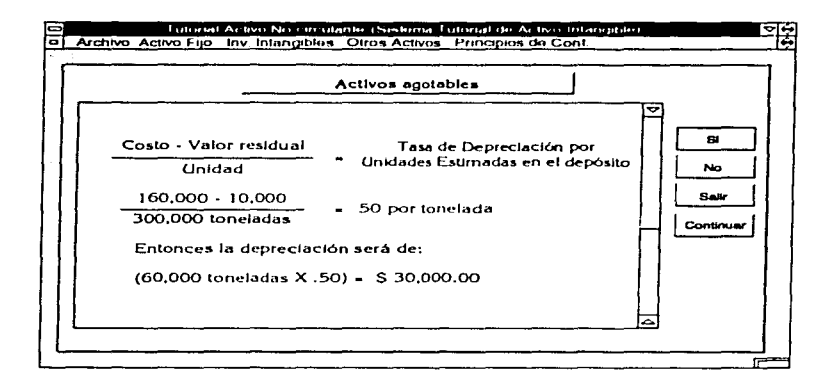

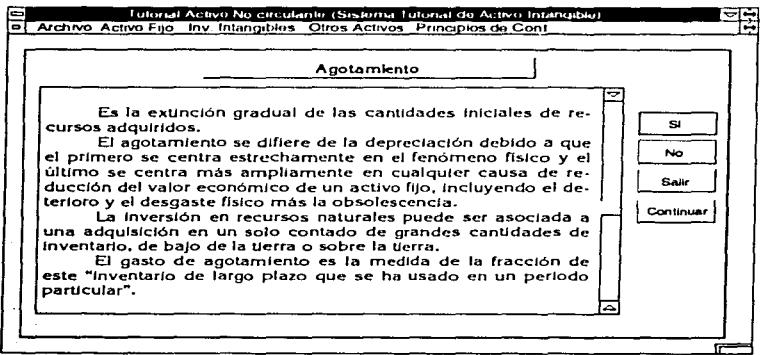

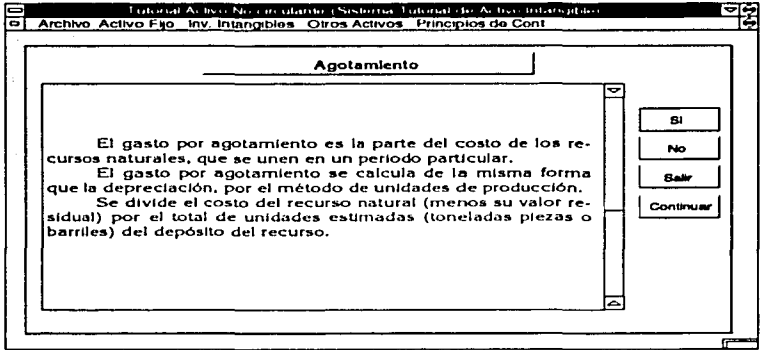

÷,

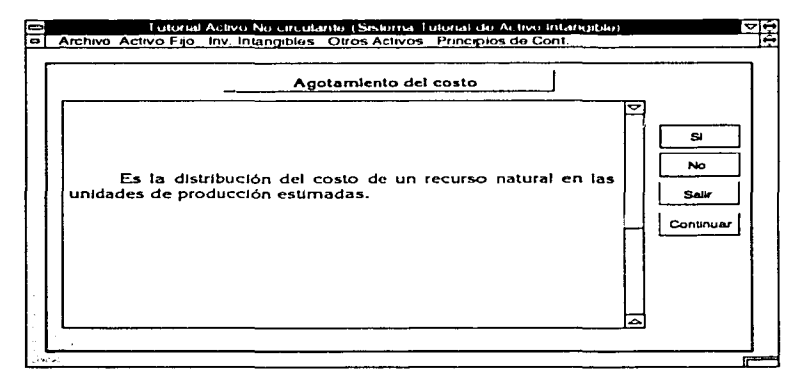

63

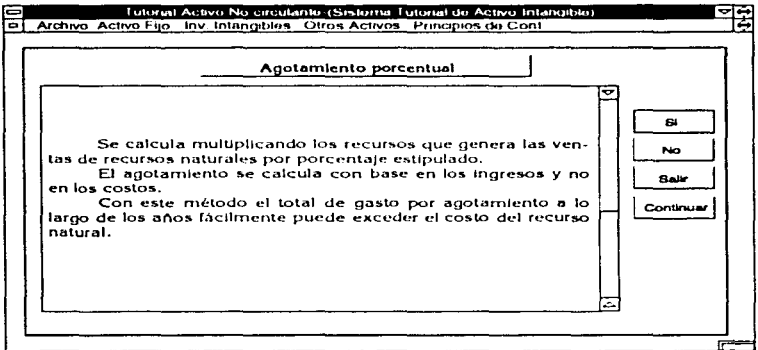

ä,

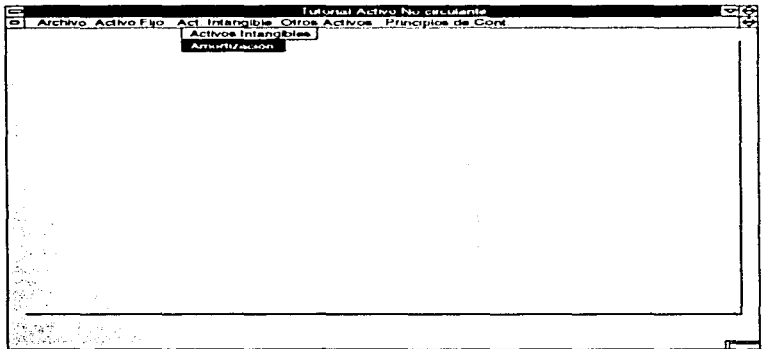

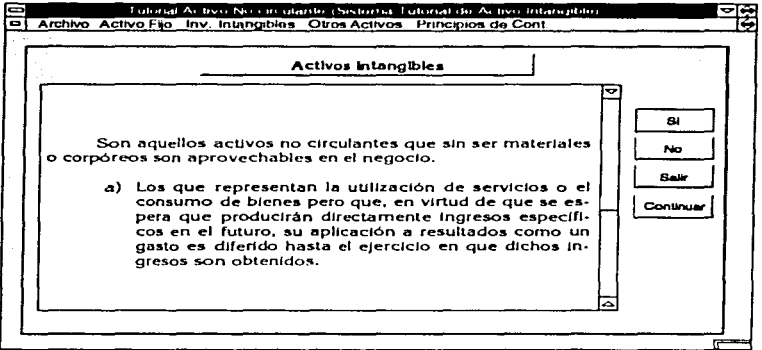

 $\ddot{\phantom{0}}$ 

 $\cdot$ 

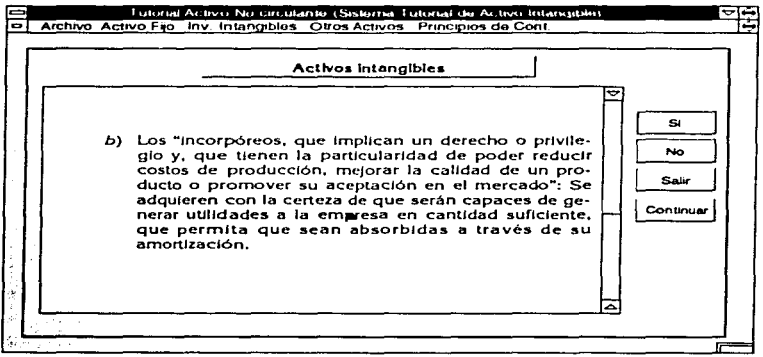

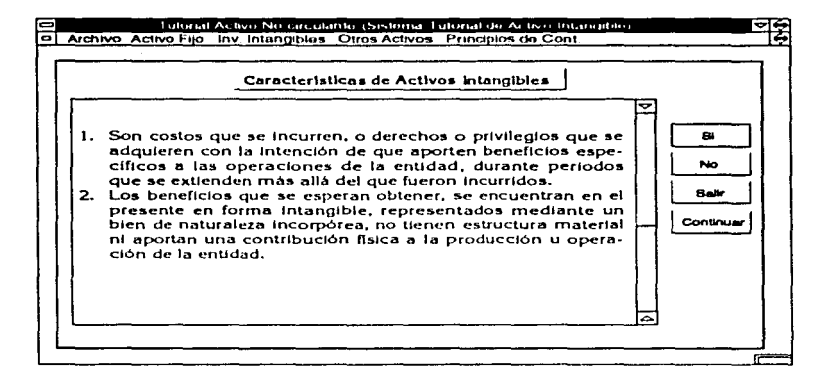

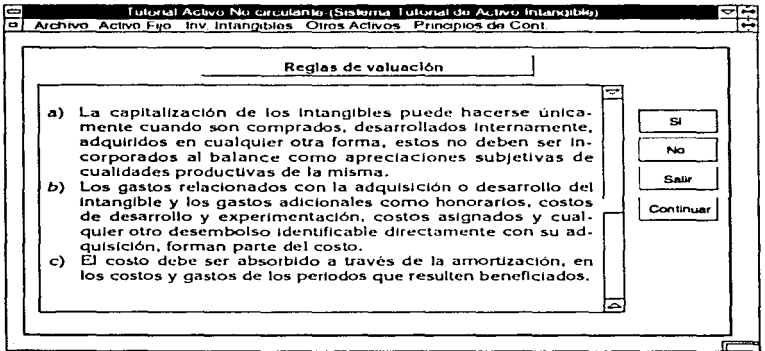

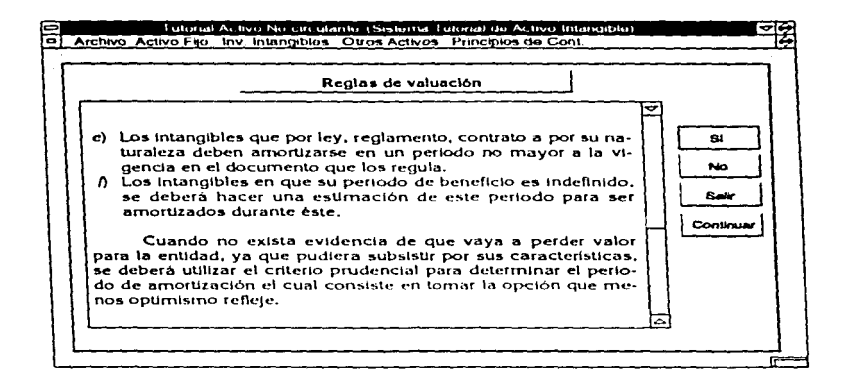

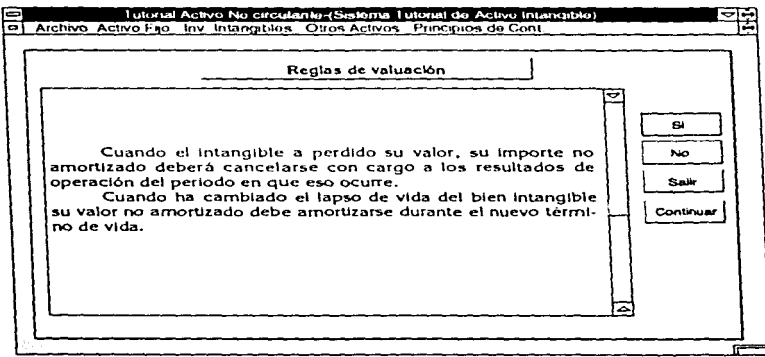

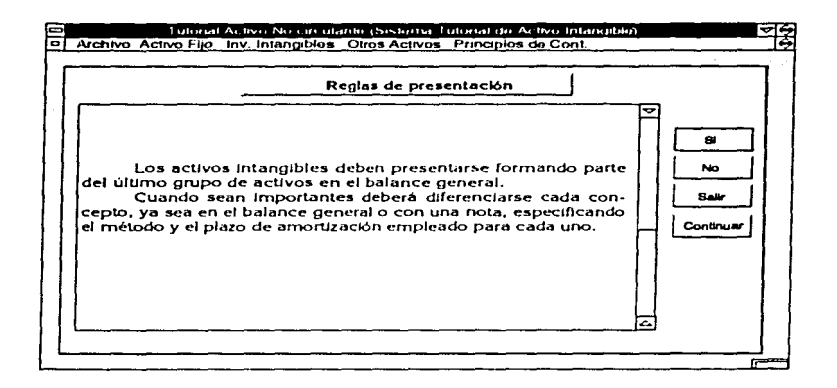

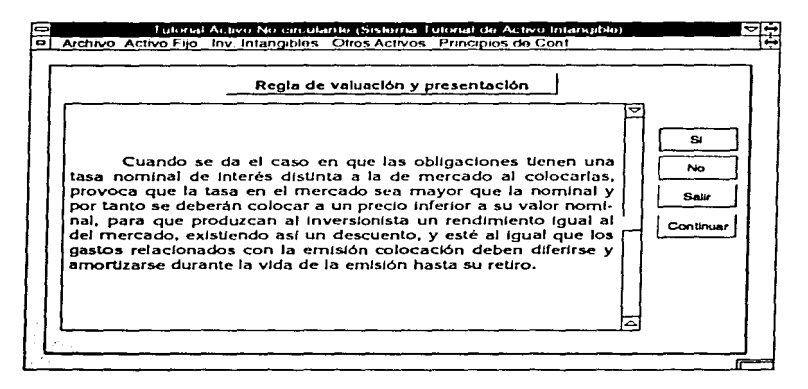

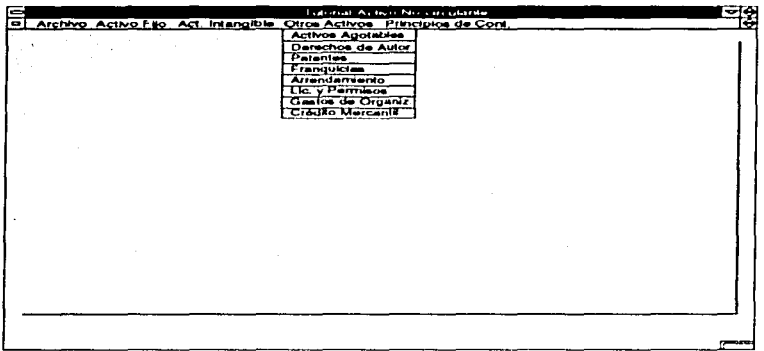

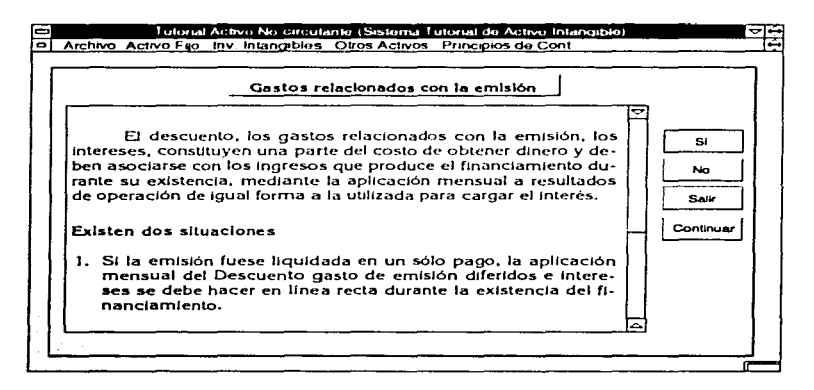

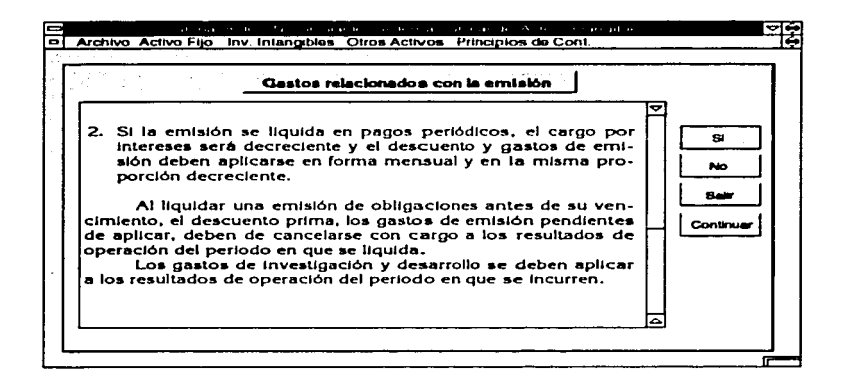

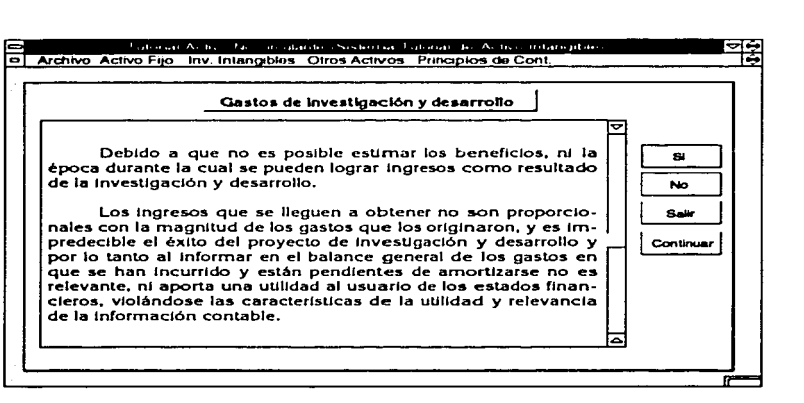

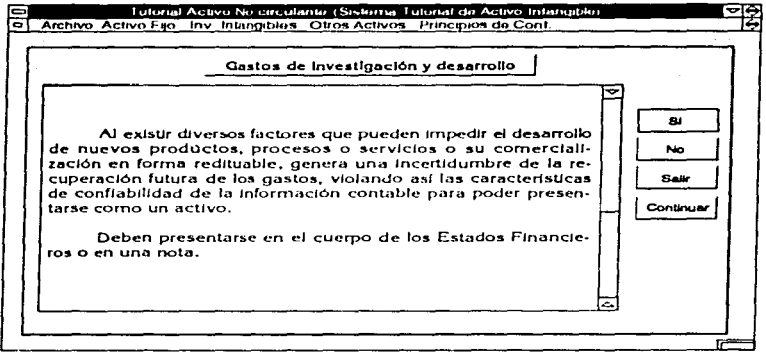

 $\epsilon$ 

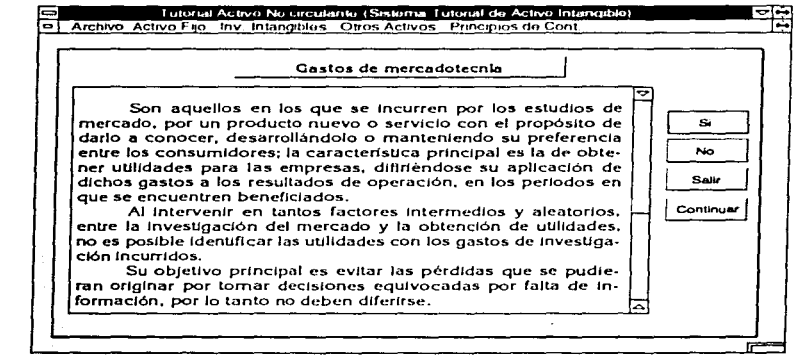

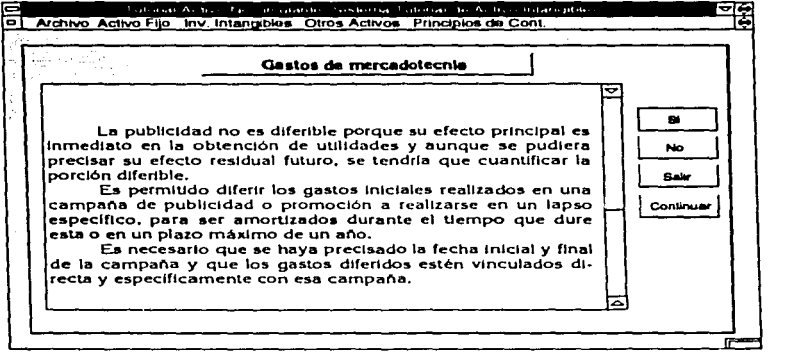

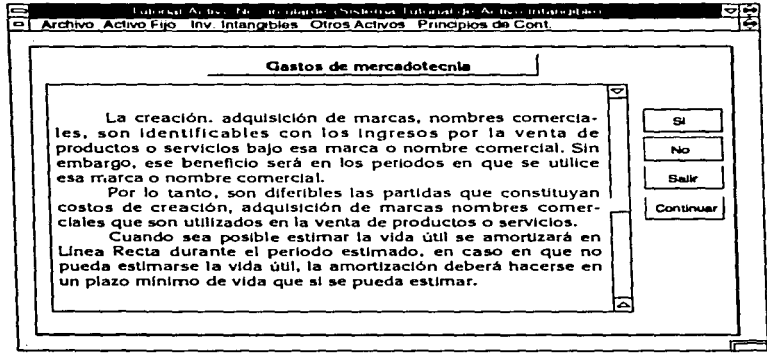

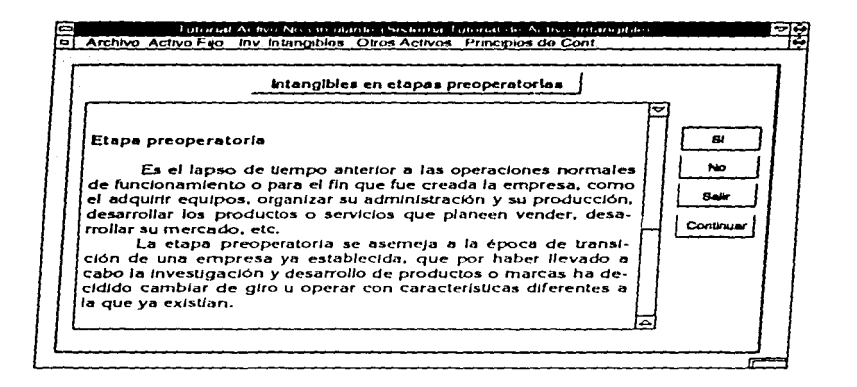

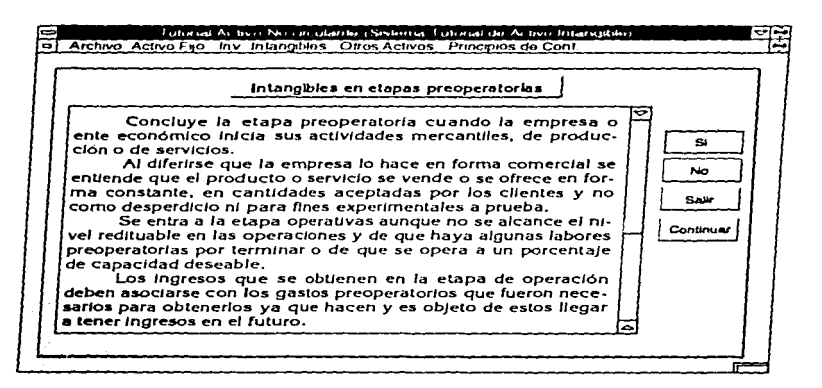

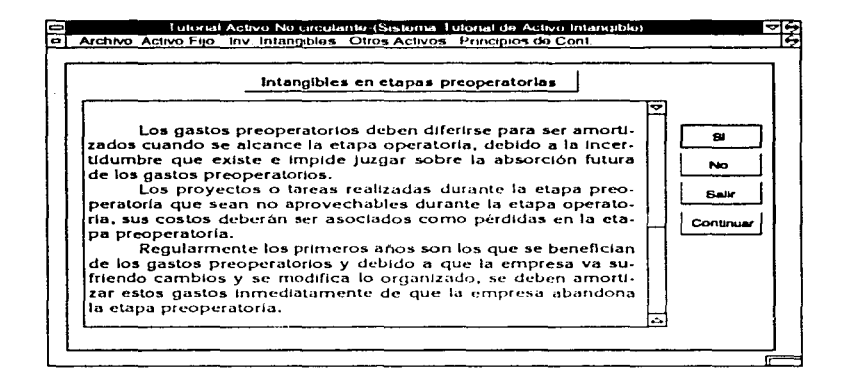

the control of the control of the con-

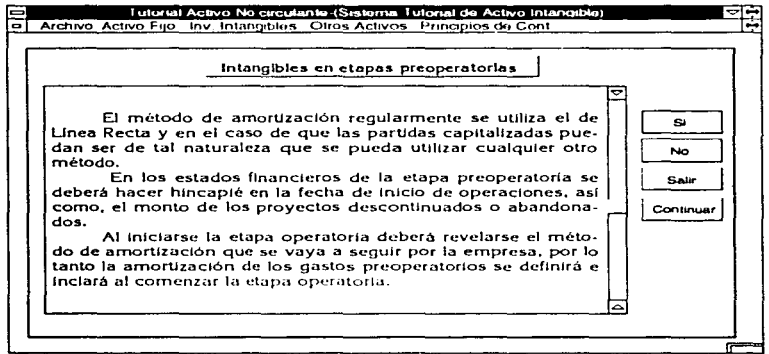

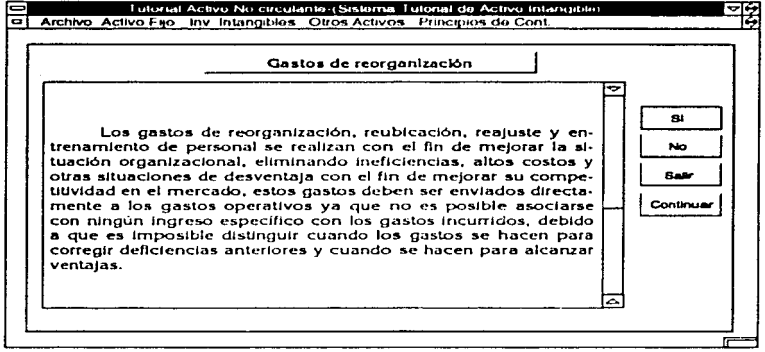

 $\sim 100$  km s  $^{-1}$ 

 $\bullet$ 

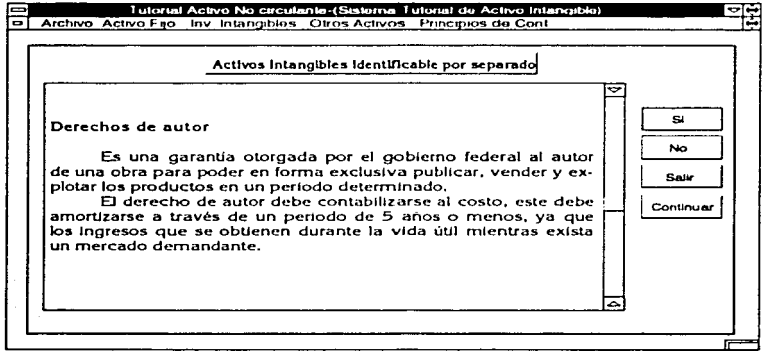

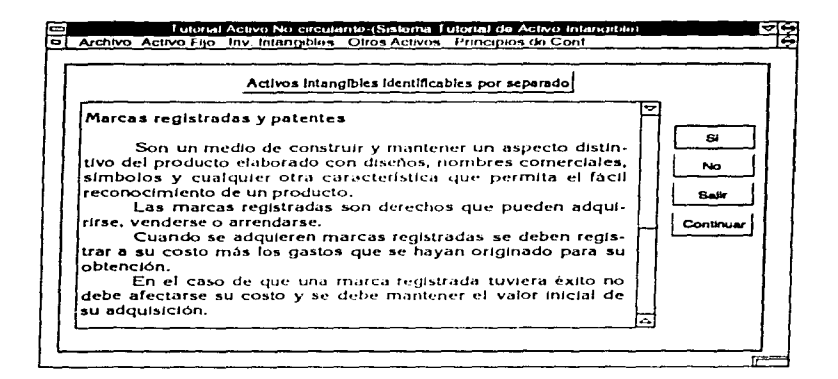

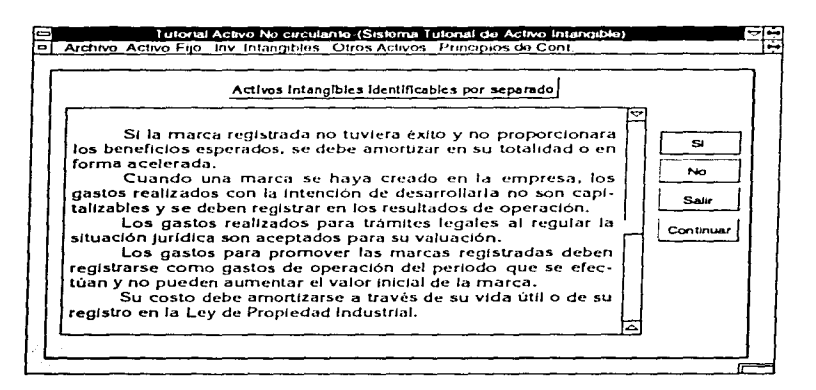

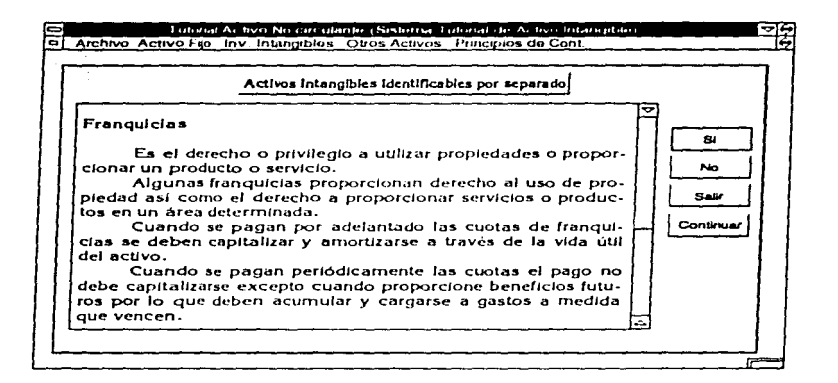

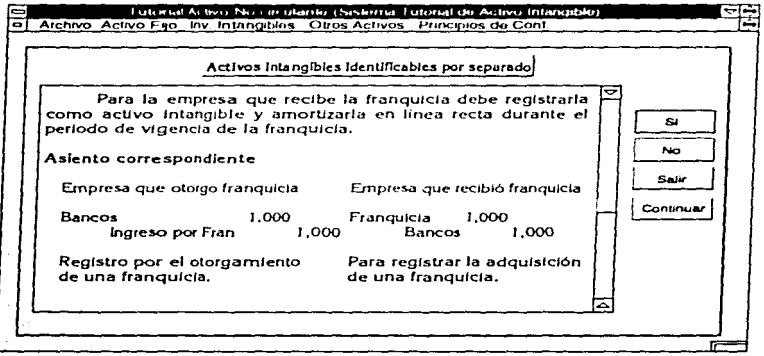
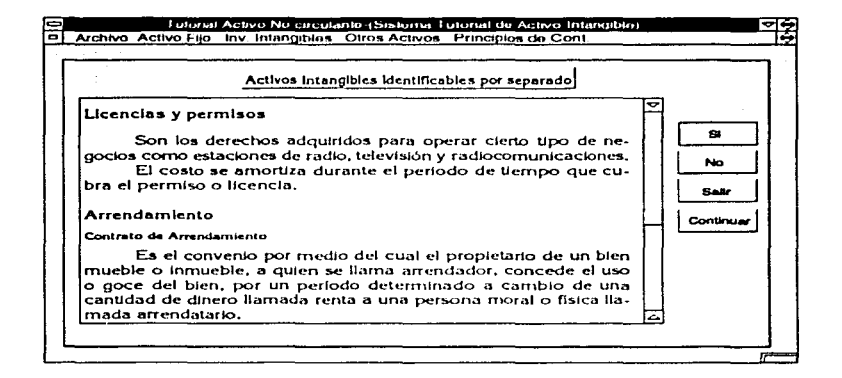

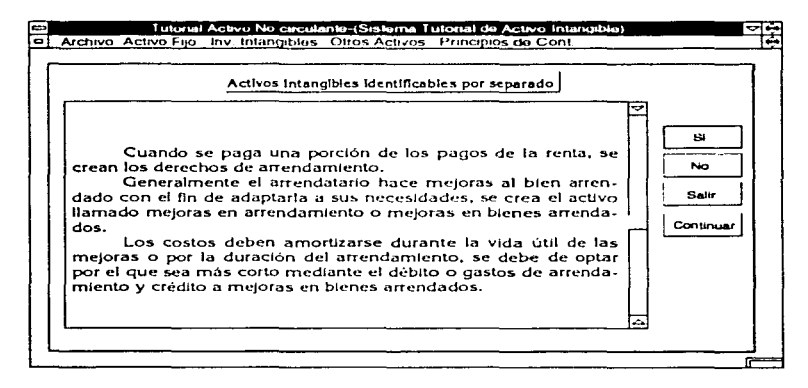

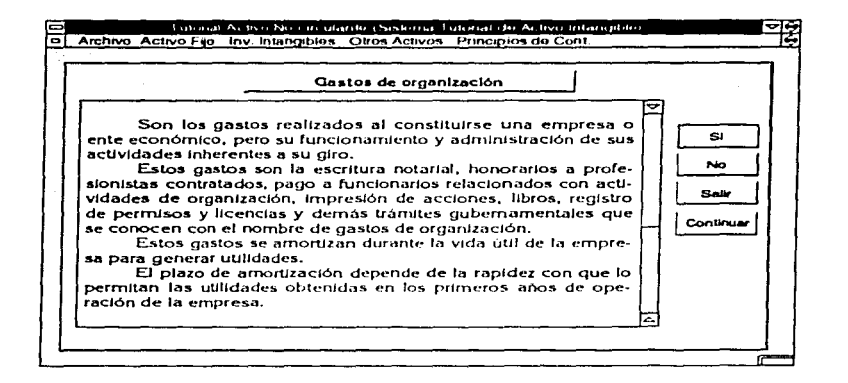

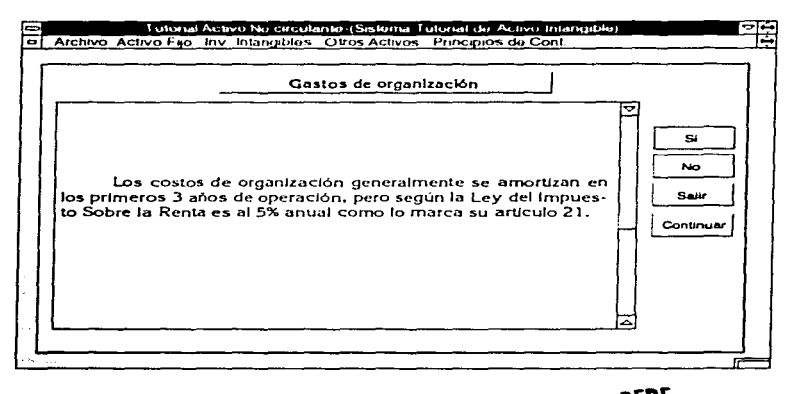

ESTA TESIS NO DEBE<br>CALLIR DE LA BIBLIOTECA 79

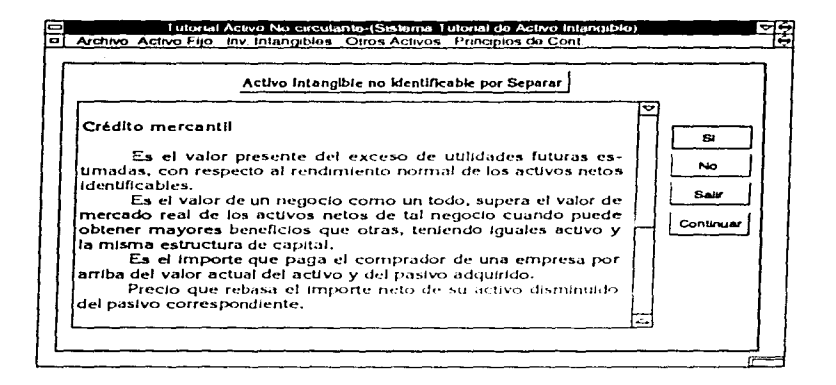

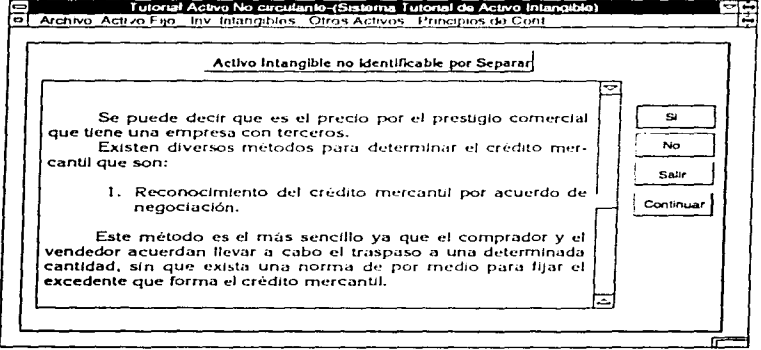

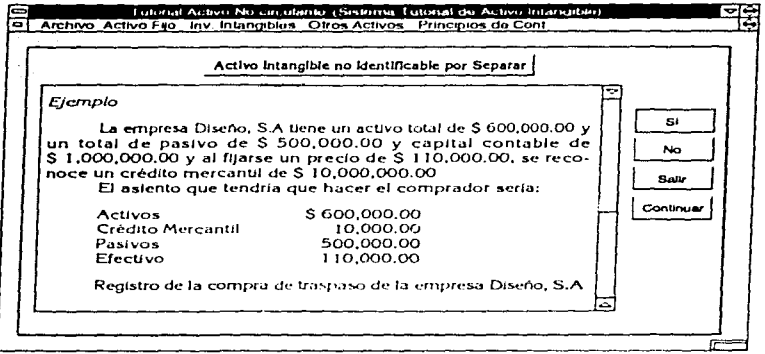

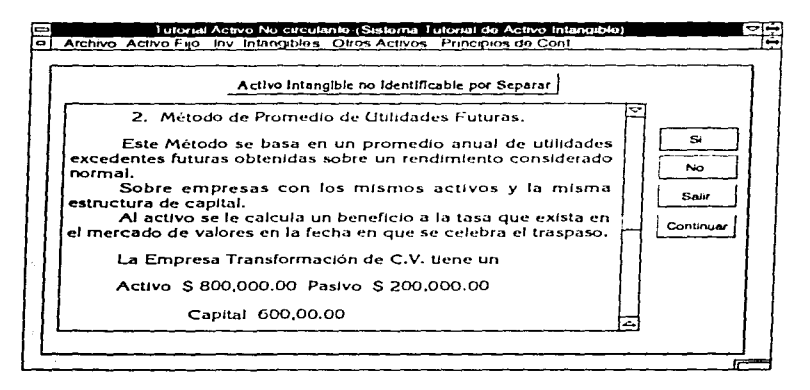

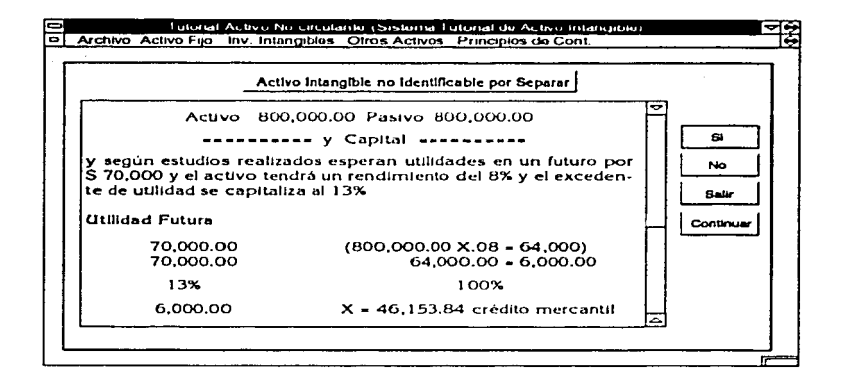

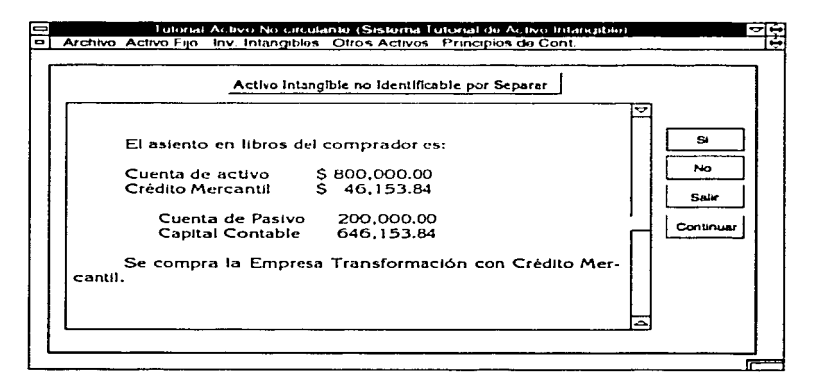

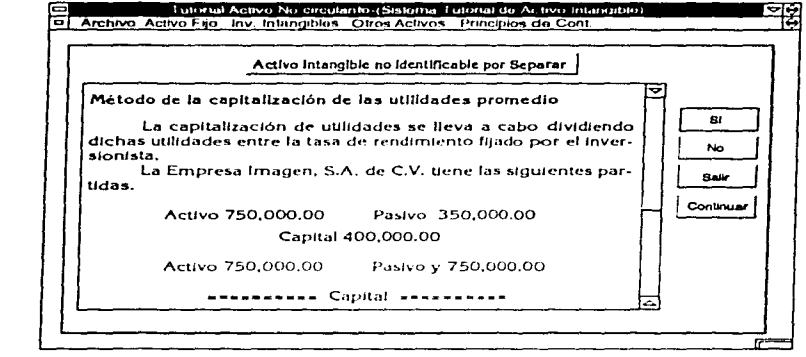

 $\sim$ 

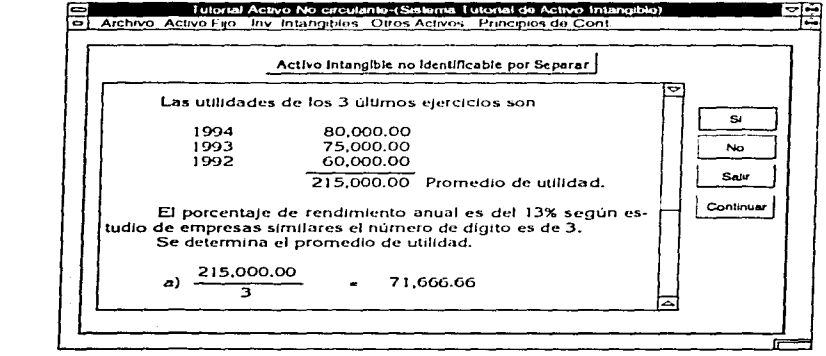

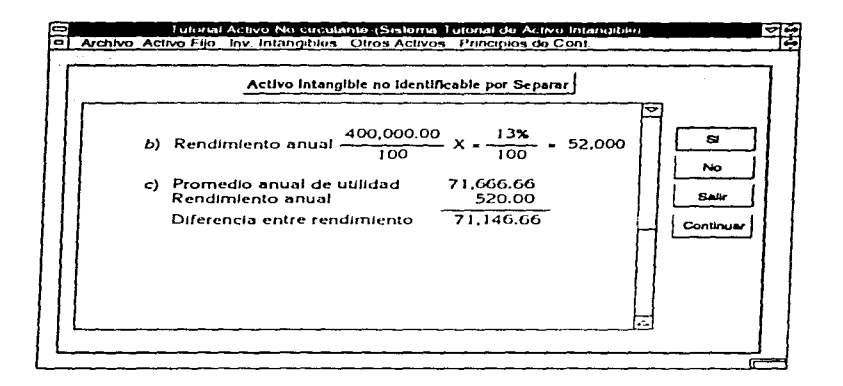

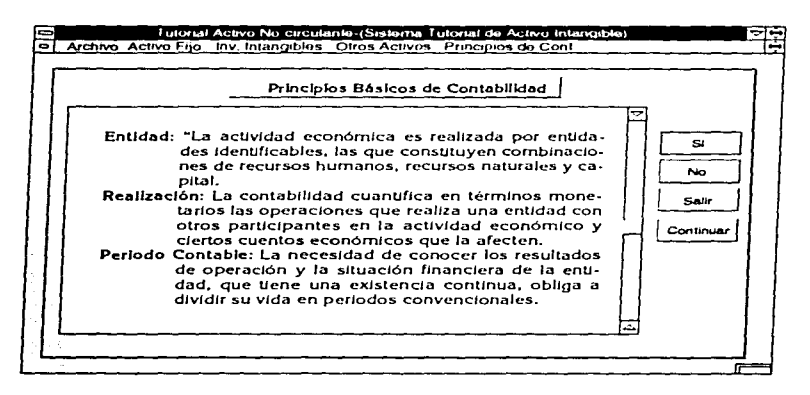

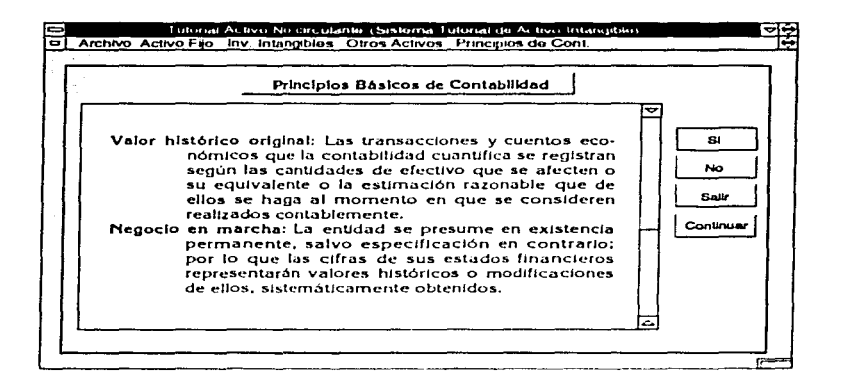

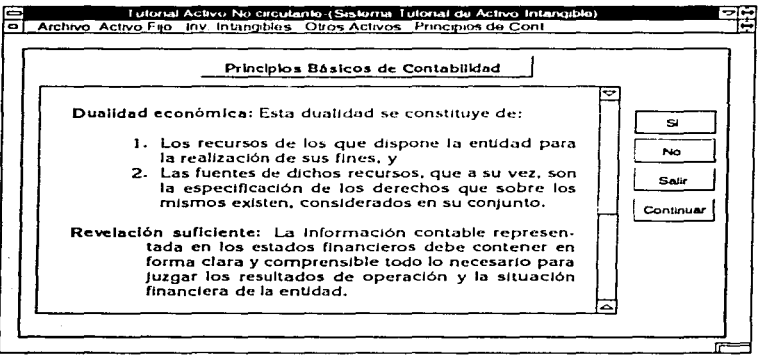

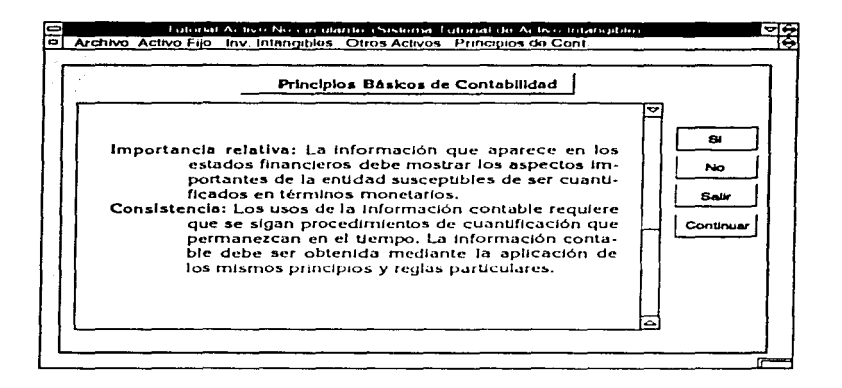

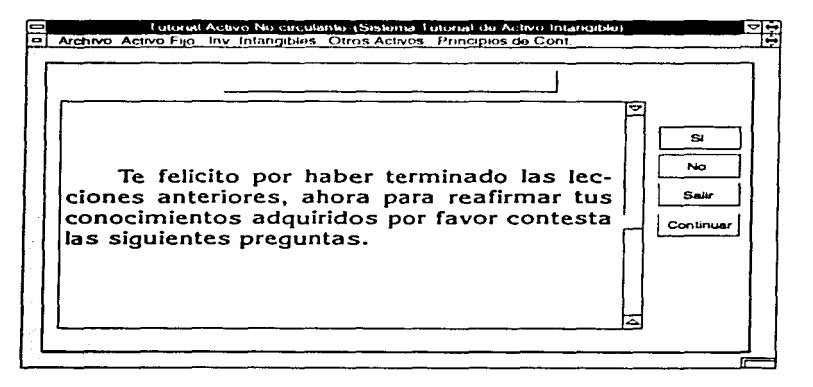

## Preguntas Respuestas

المورد المستخدمات المستخدمات المستخدمات المستخدمات المستخدمات المستخدمات المستخدمات المستخدمات المستخدمات

a komunista por la construcción de la construcción de la construcción de la construcción de la construcción de

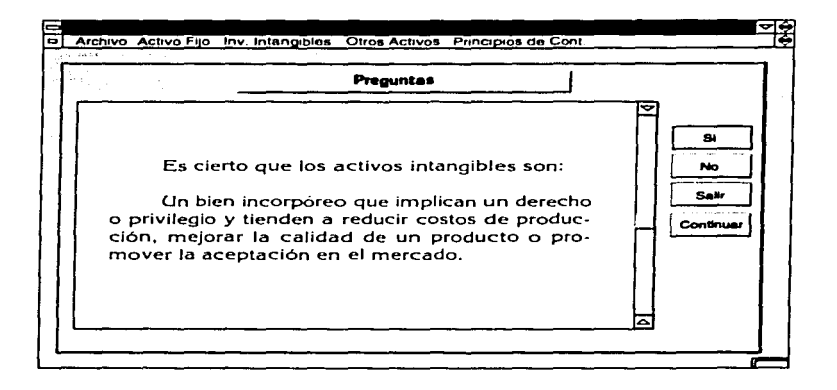

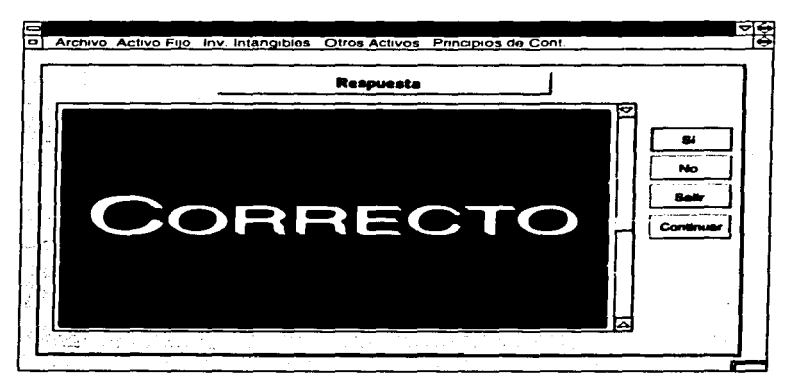

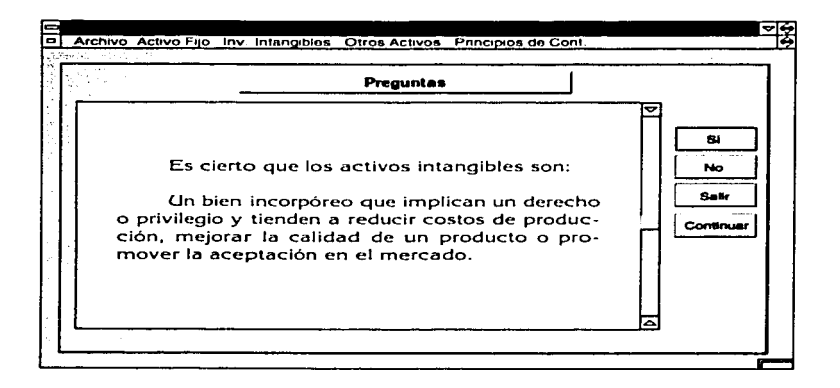

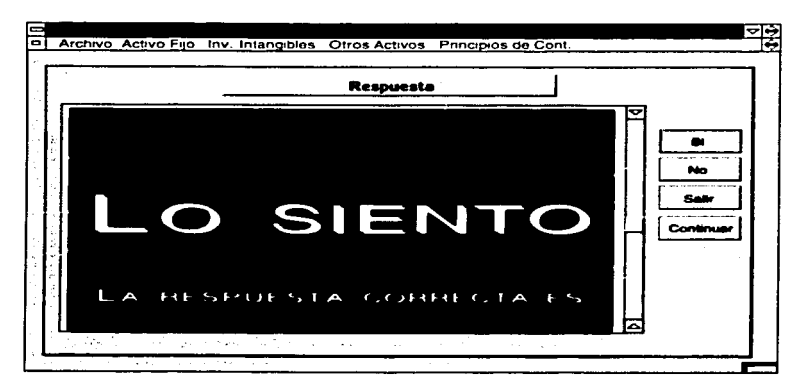

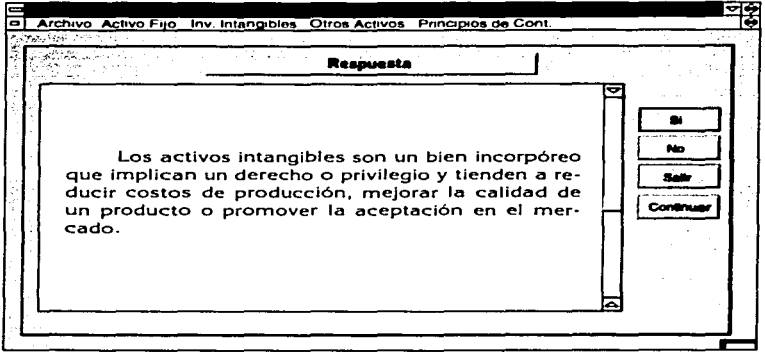

**Service** 

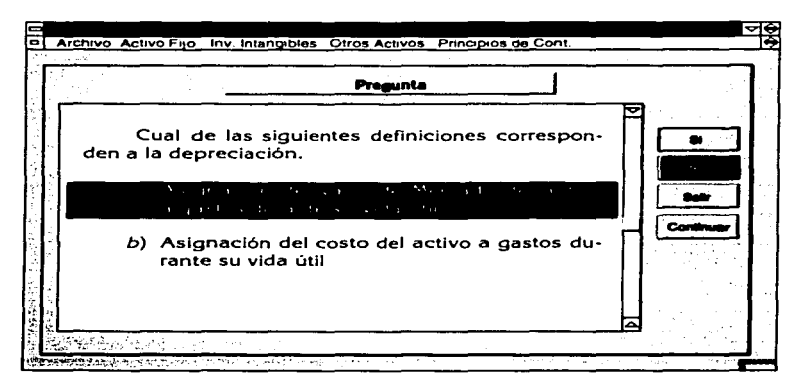

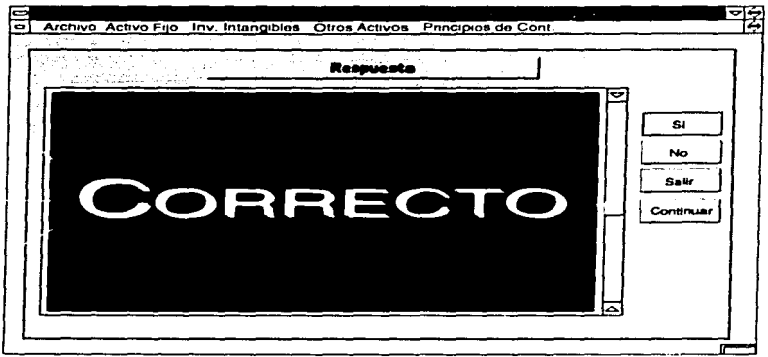

 $\mathcal{L}^{\mathcal{L}}$  and  $\mathcal{L}^{\mathcal{L}}$  are the set of the set of the set of  $\mathcal{L}^{\mathcal{L}}$ 

and the control of the con-

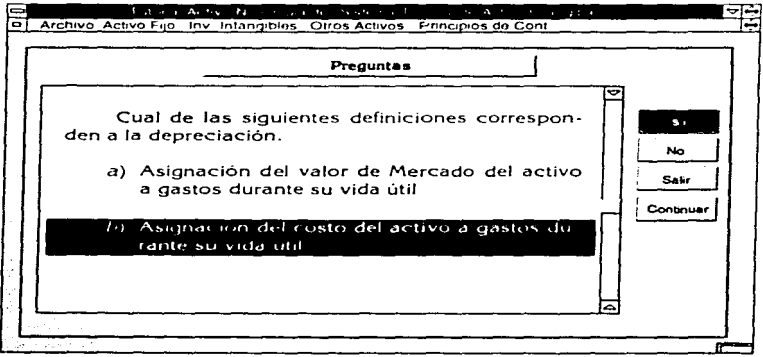

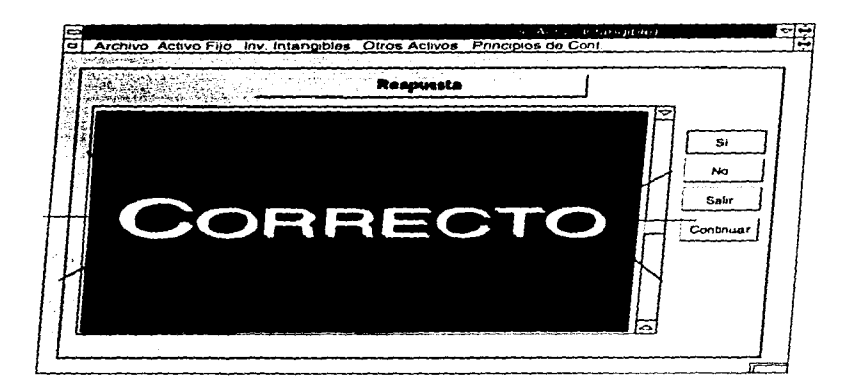

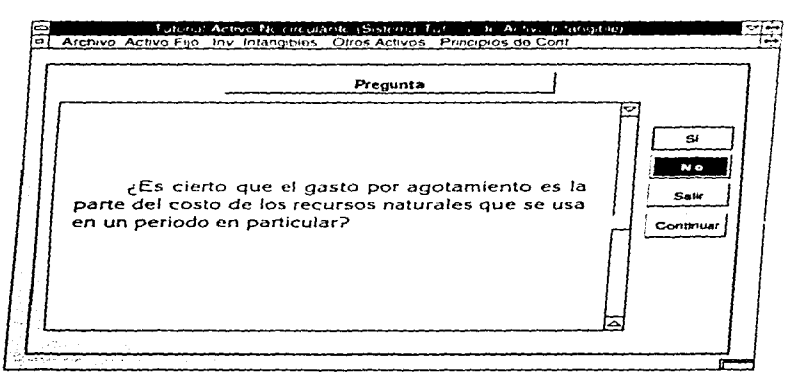

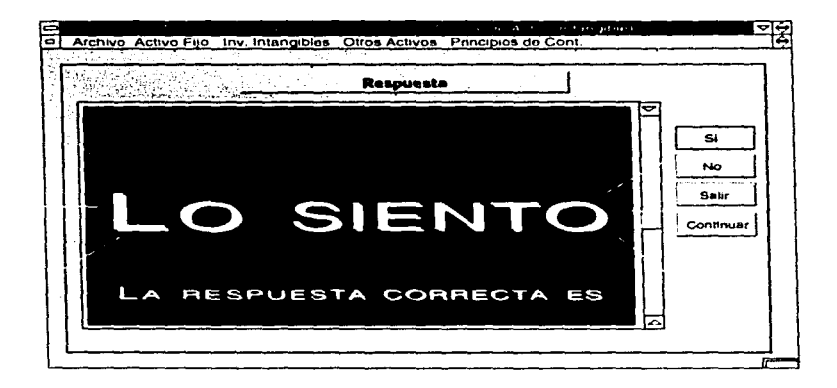

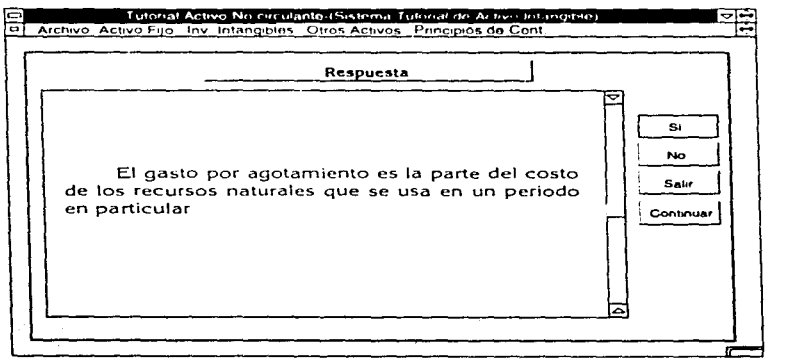

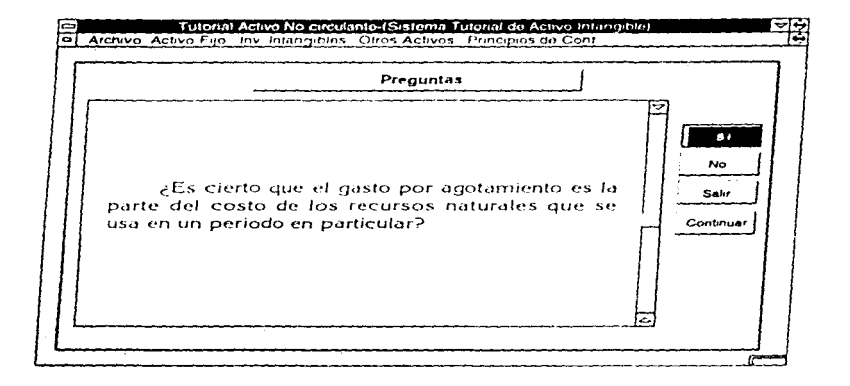

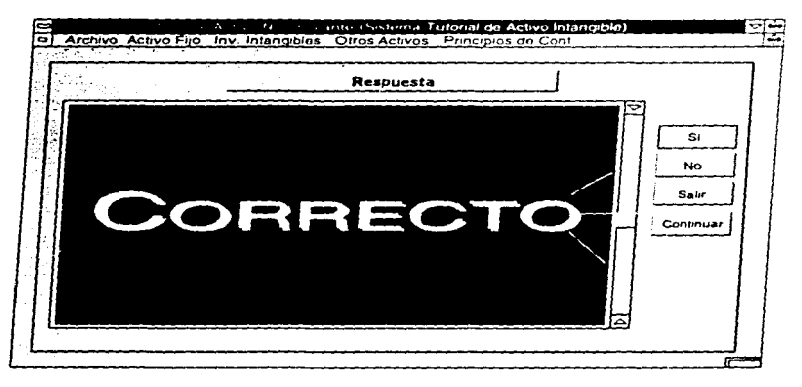

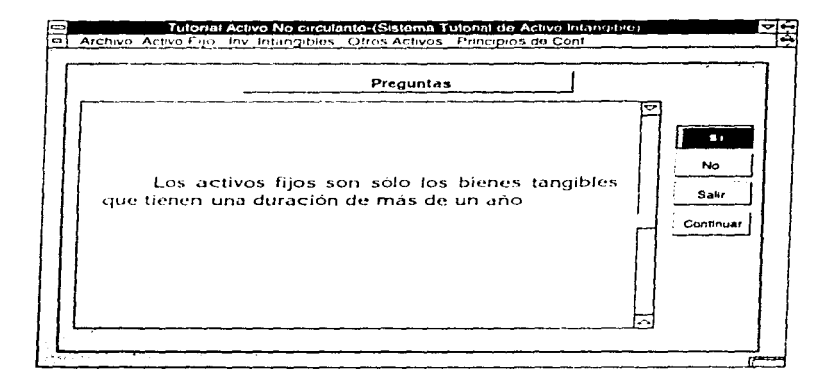

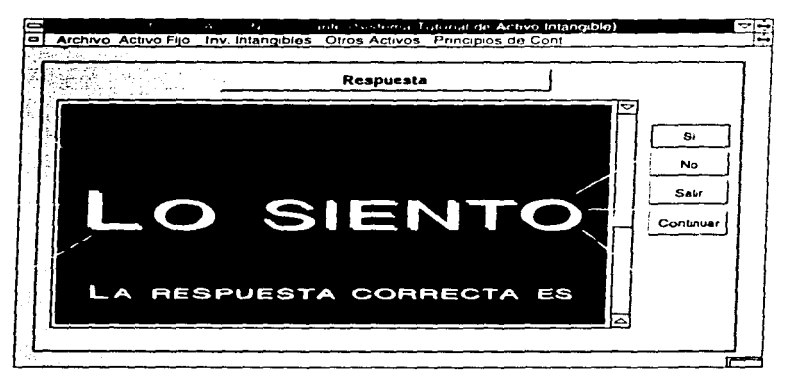

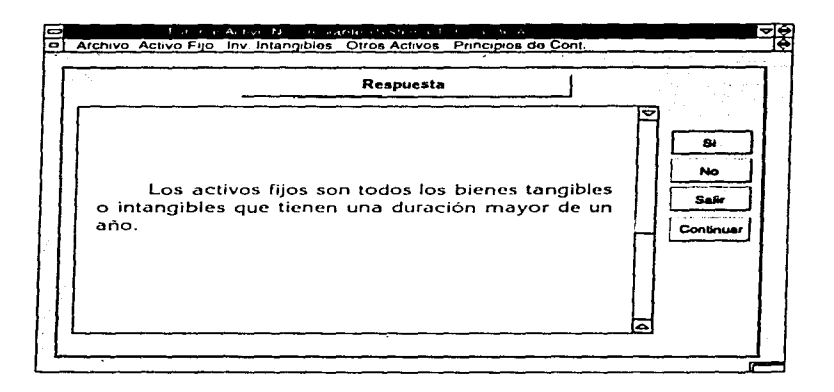

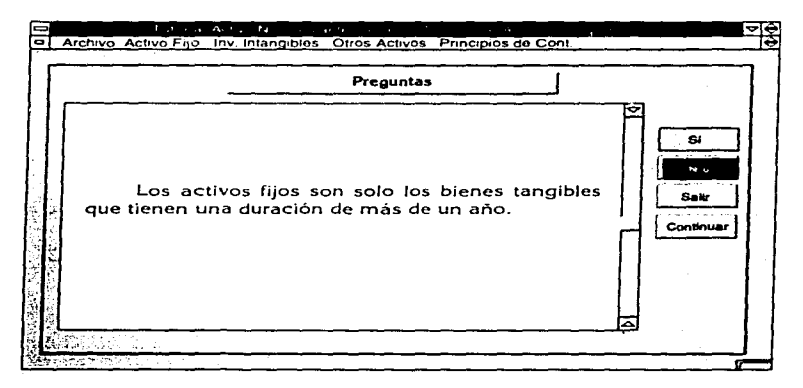

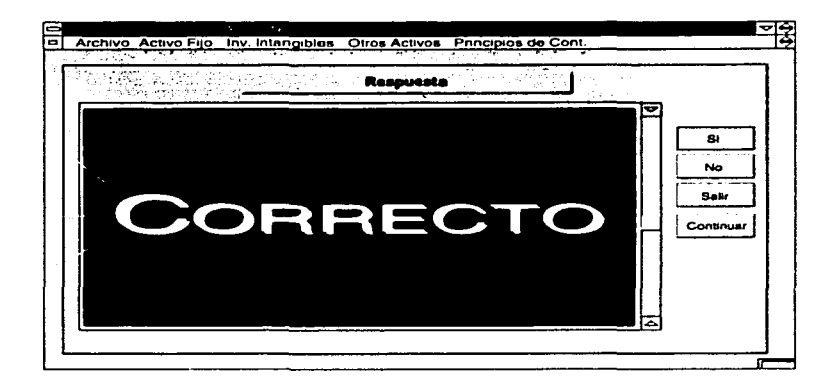

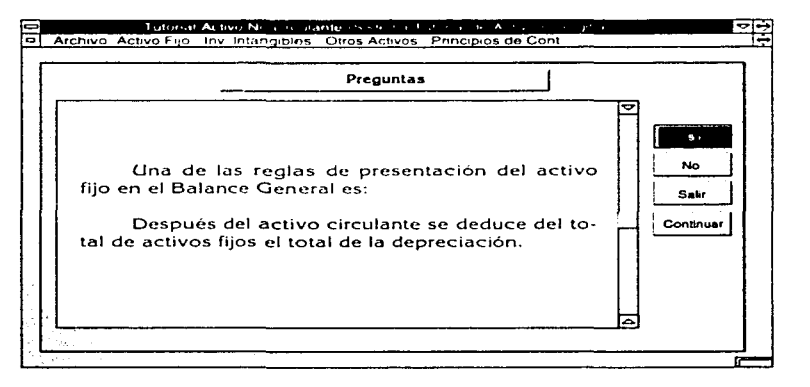

the construction of the set of  $\mathcal{L}_1$  ,  $\mathcal{L}_2$  ,  $\mathcal{L}_3$  ,  $\mathcal{L}_4$  ,  $\mathcal{L}_5$  ,  $\mathcal{L}_6$  ,  $\mathcal{L}_7$ 

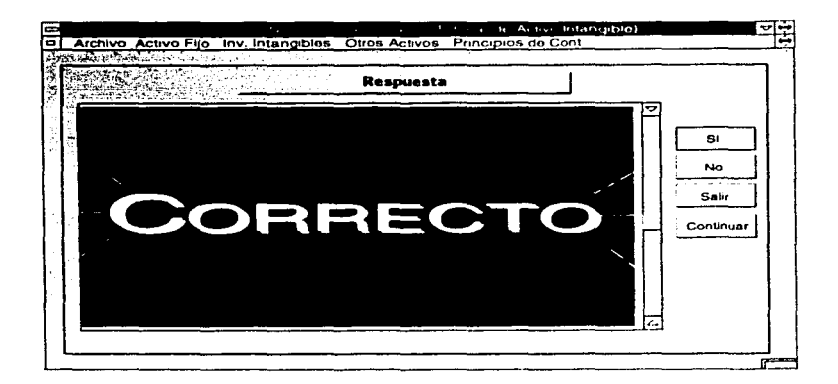

great and

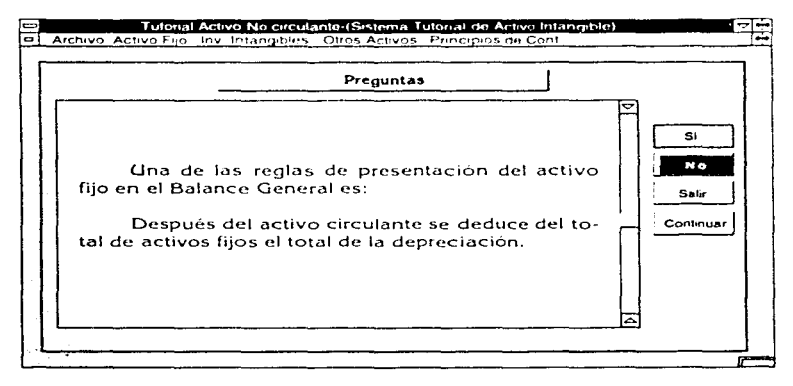

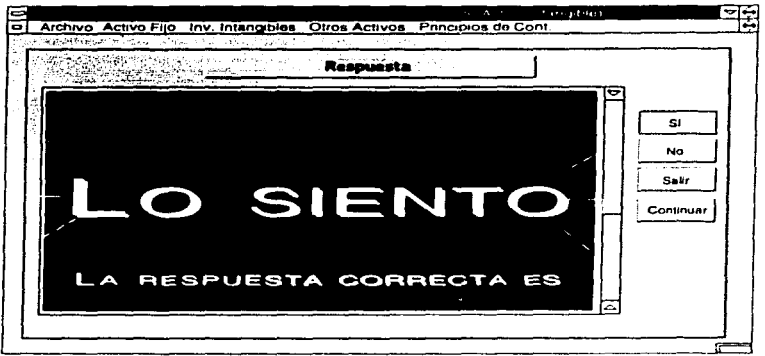

 $\varphi(\cdot)$ 

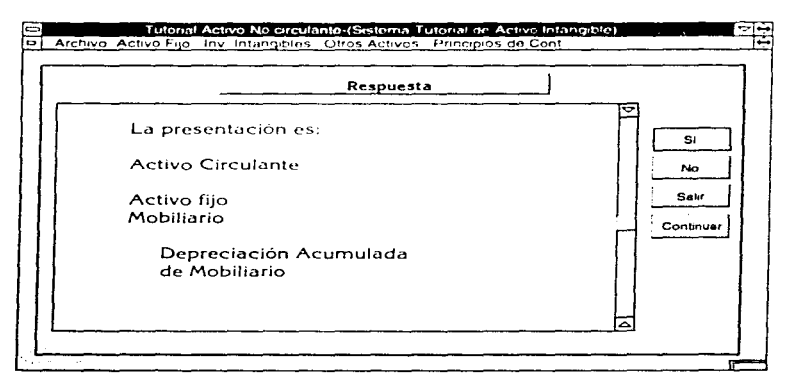

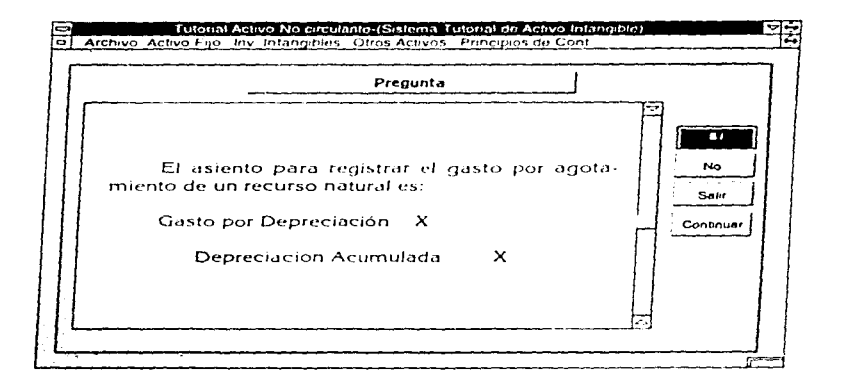

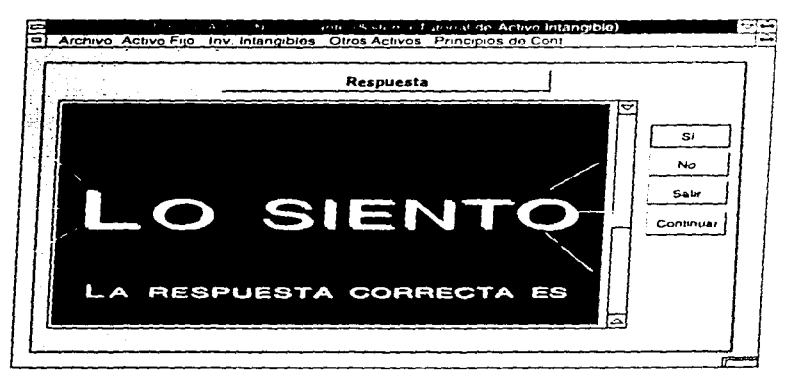

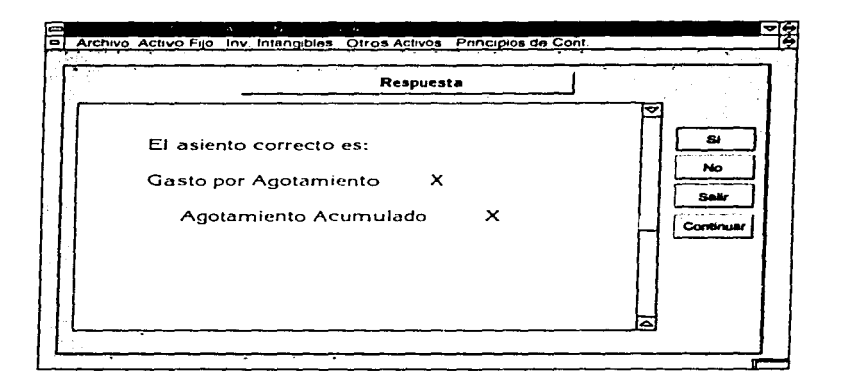

à,

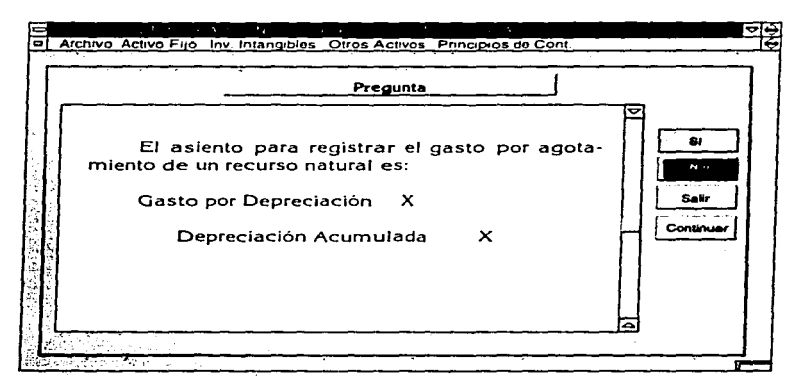

101

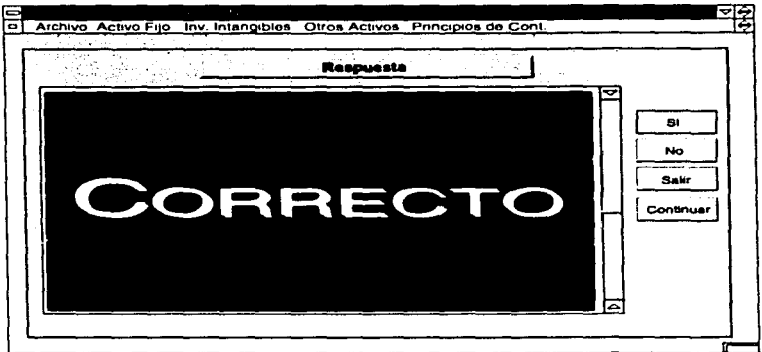

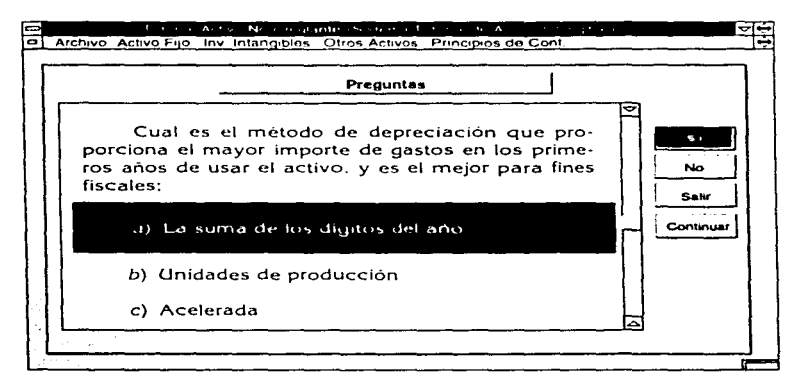

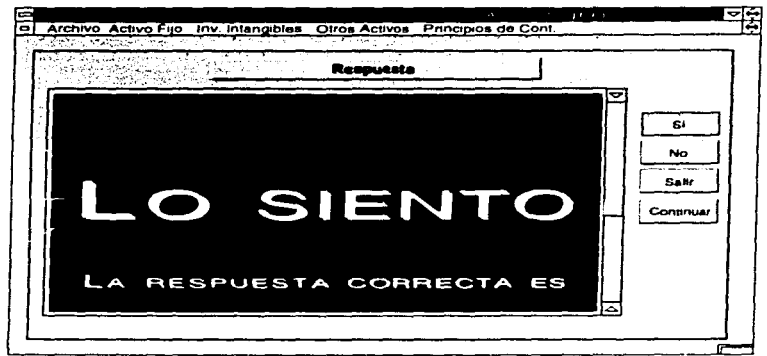

 $\mathcal{L}(\mathcal{L})$  and the contribution of the contribution of the contribution of the contribution of  $\mathcal{L}(\mathcal{L})$ 

 $\frac{1}{\epsilon}$ 

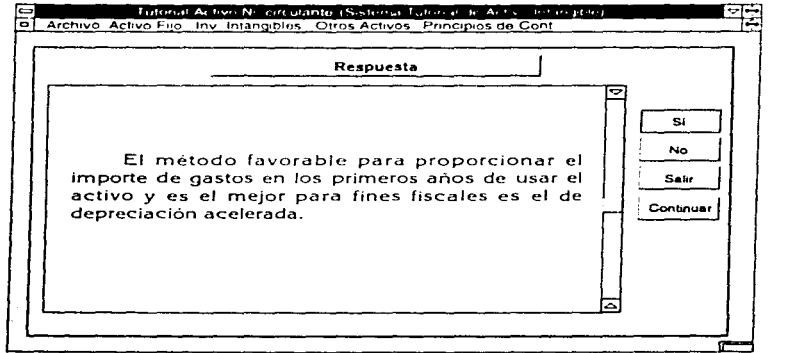

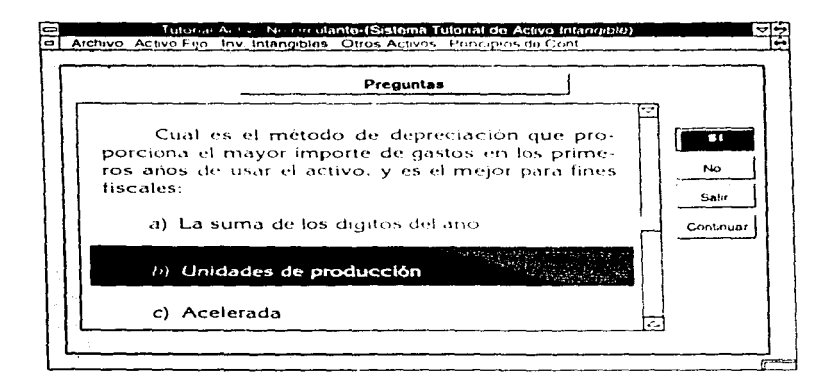

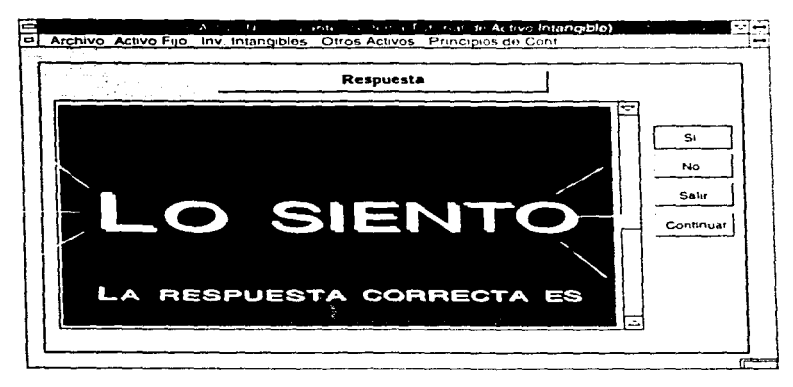

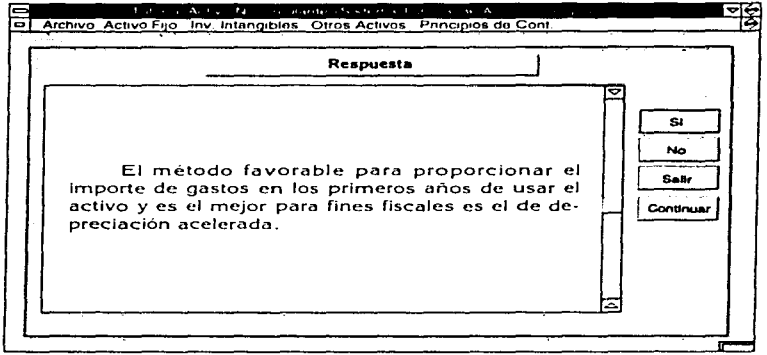

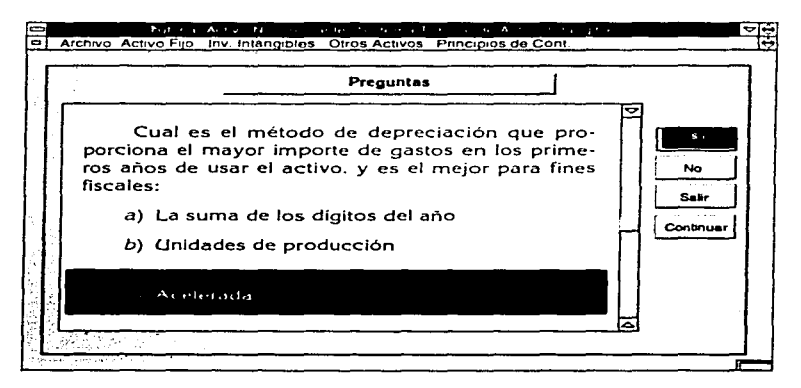

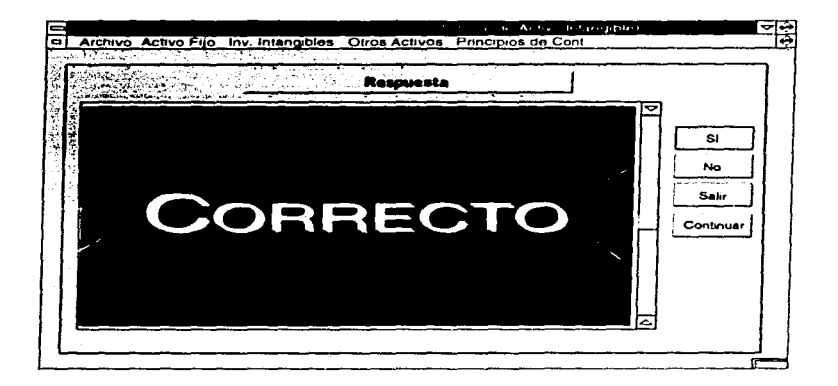

provided a control of the control of

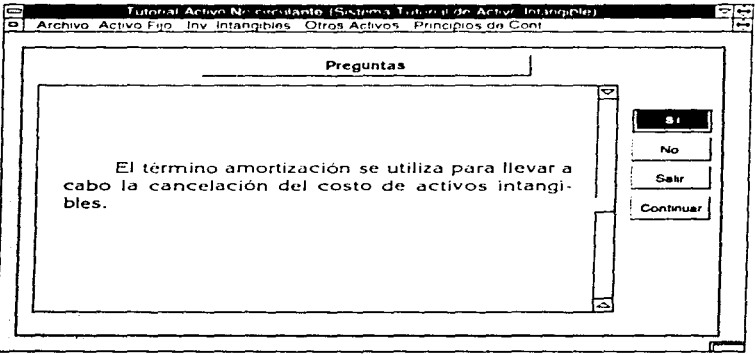

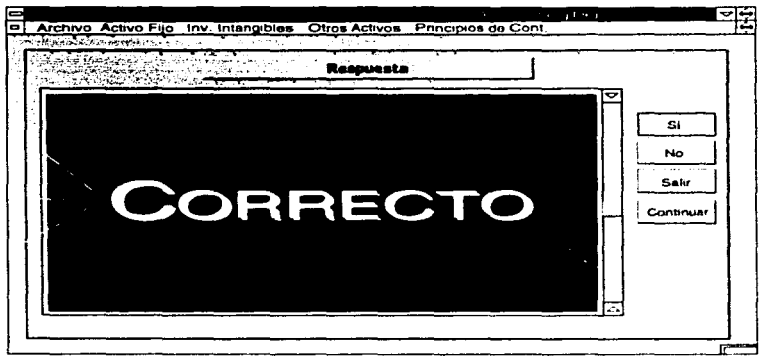

à.

 $\ddot{\phantom{1}}$ 

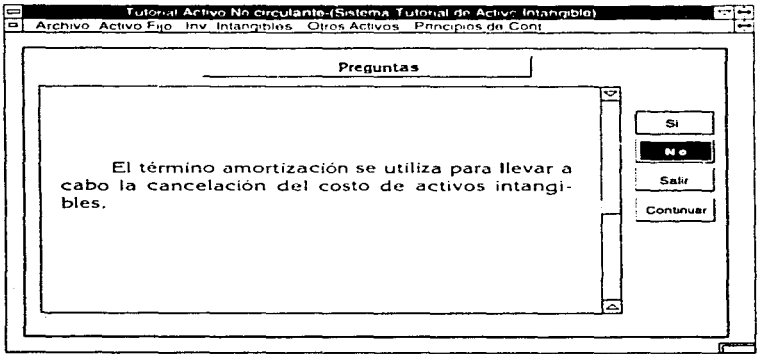

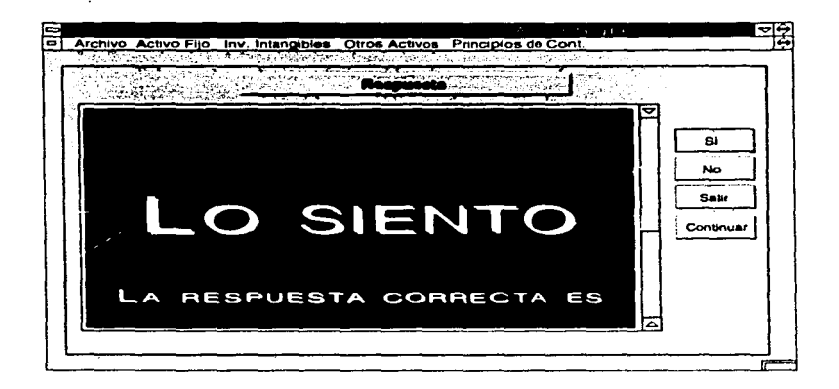

 $\sim$   $\sim$   $\sim$ 

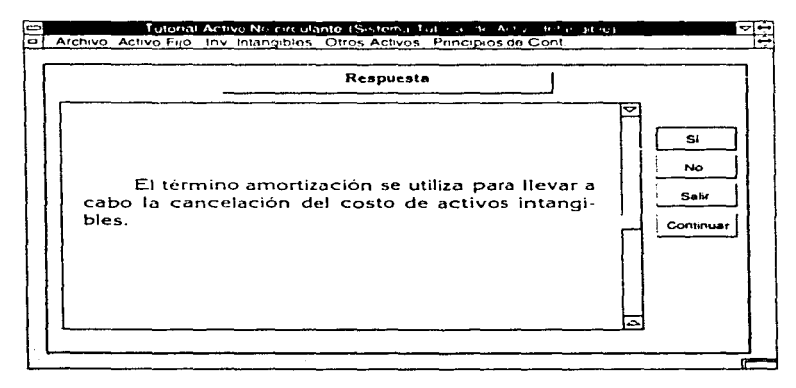

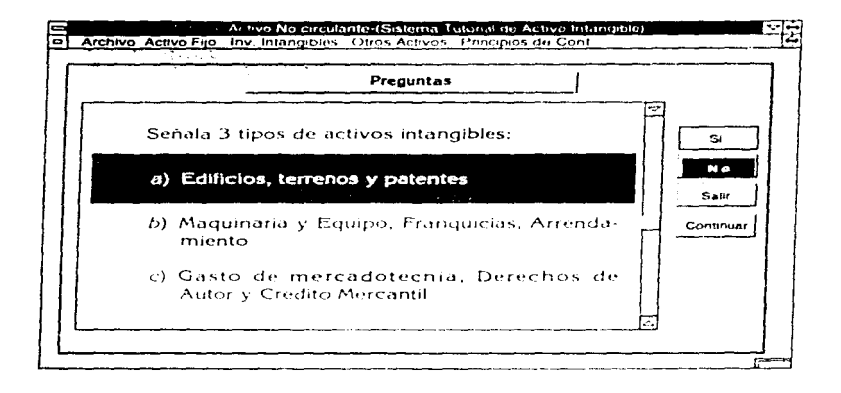

 $\cdot$ 

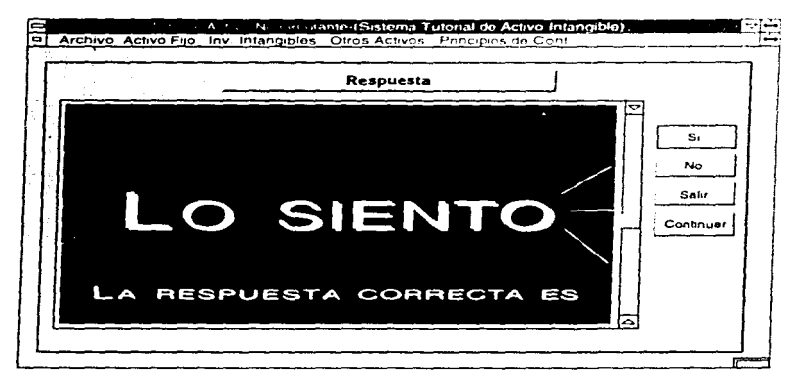

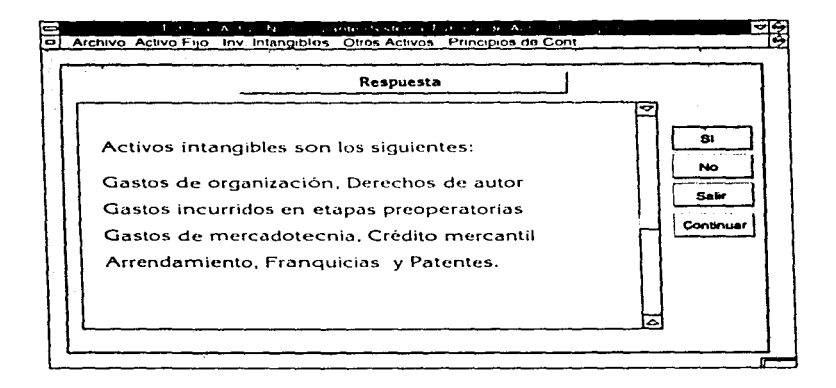

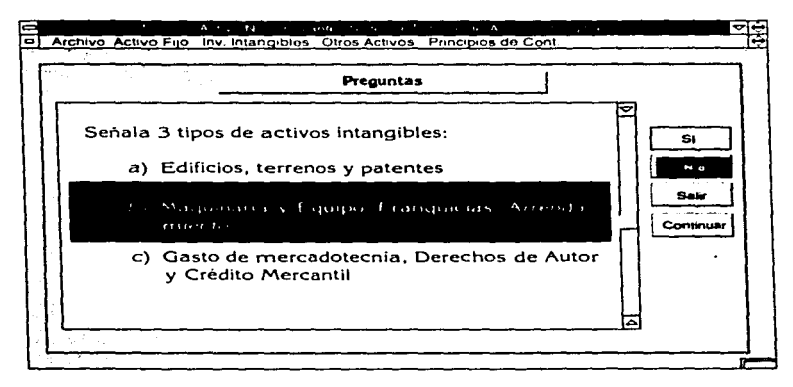

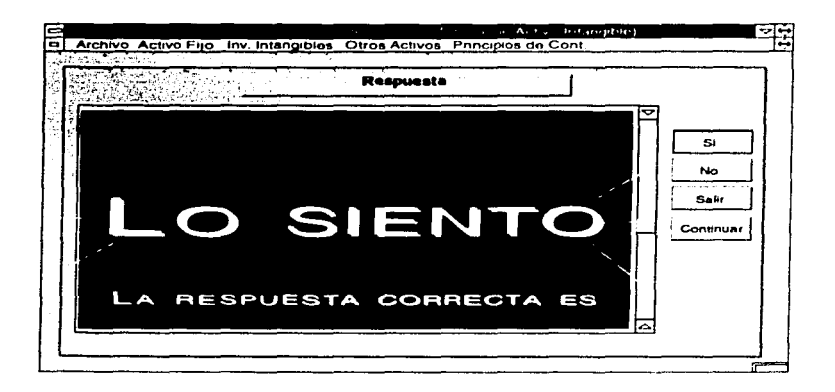

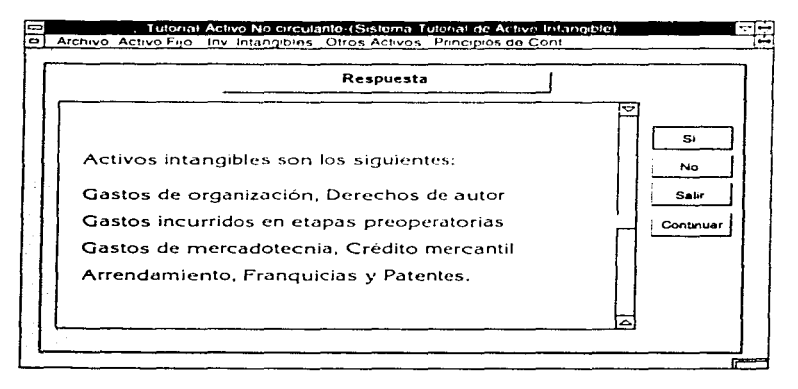

J.

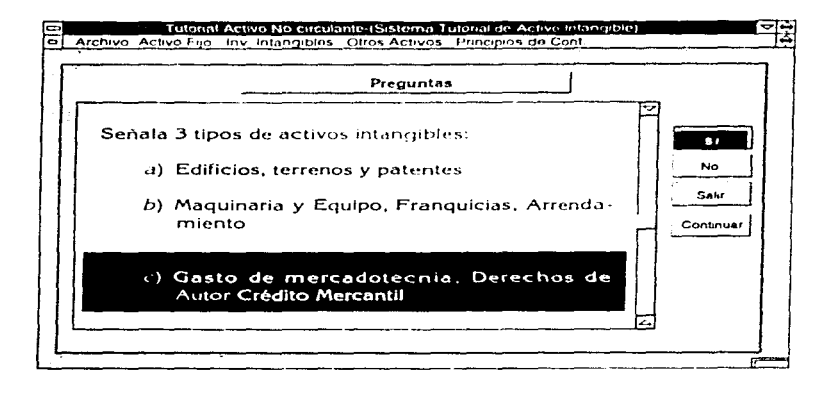

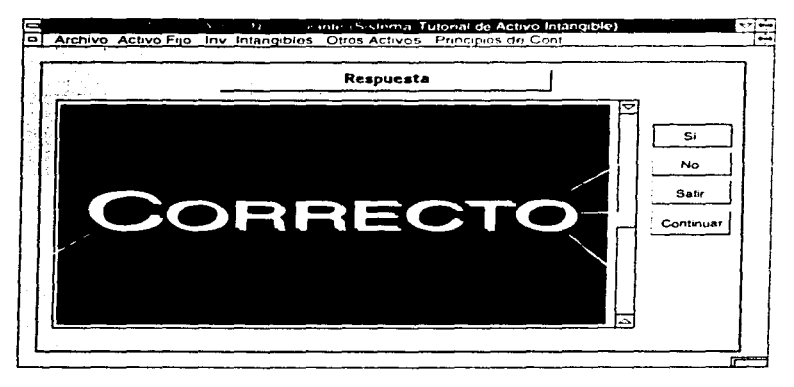

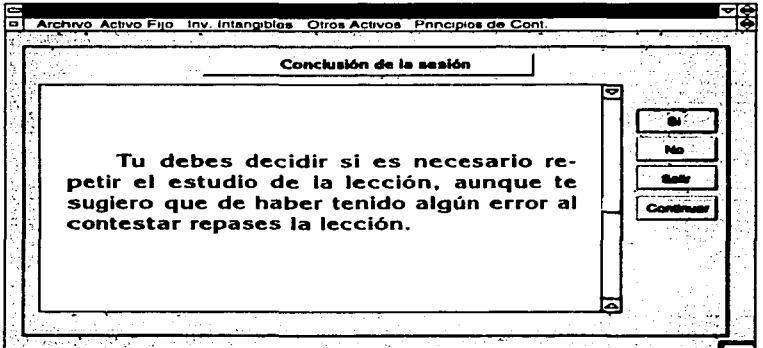
*el)* El programa fue pensado en crearse para un ambiente gráfico para Windows. Después de analizar varios sistemas, de propósito general se llegó a Ja conclusión que el más adecuado para el desarrollo del sistema tutorlal fue Visual Basic, ya que nos permite una programación orientada a objetos, muy sencilla por tener diversas funciones dentro **del mismo que facilita la programación, además de ser un ambiente amigable para el usuario y enriquecer la presen**tación del sistema.

## **4.5. VALIDACIÓN**

En esta fase por comprender Ja prueba piloto y aplicación de **pruebas previas no se llevó a cabo por necesitar una muestra representativa de usuarios de este sistema. que estuvieran dispuestos a**  llevar a Ja práctica de Ja prueba piloto y pruebas previas y poste**riores.** 

**Las etapas de Documentación y Mantenimiento. no se llevaron a**  cabo en virtud de no haberse realizado Ja etapa de Validación.

## Conclusiones

La computadora no sustituye al maestro. sólo es el medio o el instrumento como auxiliar didáctico, ya sea por medio de tutoriales, ejercitadores o simuladores, permitiendole el desarrollo de su clase enfocada a las actividades practicas que en el salón de clases son difíciles de impartir por el poco tiempo que se tiene al enseñar la teoría y la práctica. o en las asignaturas donde se necesita practica de laboratorio y por falta de tiempo o de presupuesto no se puede impartir adecuadamente la clase quedando inconcluso ese tema.

CAi es de gran utilidad en la educación debido a la rapidez . precisión, el orden y el manejo de información dando corno resultado la motivación e interés del usuario sin causar frustración y fastidio. conservando también un bajo costo al individualizar sesiones extraclase.

El profesor y la instrucción asistida por computadora deben estar interrelacionados para dar soluciones a los problemas educativos de Jos alumnos. no se puede privilegiar uno sobre el otro. el maestro siempre podrá ampliar los ternas tratados o abarcar aspectos adicionales. dependiendo de las necesidades especificas del curso y de cada alumno.

El programa puede ser diseñado para ser utilizado en forma personalizada o indistintamente por los usuarios, y en un modelo lineal o de bifurcación, diferenciandose la primera por presentar la misma lección con fas mismas pantallas sin importar el grado previo de conocimientos del usuario, y la segunda por presentar la lección dependiendo del grado de conocimientos previos, por que de acuerdo al dominio de temas previos se presenta la lección con un lenguaje más técnjco y con ejemplos más complejos, aunque de esta manera el programa es más selectivo al presentar en forma diferente el tema. cosa que se puede interpretar como discriminatorio, claro con la ayuda del profesor y dependiendo de los objetivos que desee alcanzar el puede decidir la forma de utilizarse o de diseñar el programa.

115

Al finalizar una sesión. el estudiante, por medio de la computadora se puede autoevaluar para ver con precisión el grado de aprendizaje *y* avance en el terna. mediante una serie de preguntas de opción múltiple. de preguntas abiertas *y* dando el resultado a un ejer**cicio, puede comprobar si se tienen los conocimientos comprendidos realmente. En su caso, si necesita la ayuda del profesor en temas no asimilados. antes de una evaluación final.** 

 $\omega^{-1}$ 

**Este sistema es sólo una propuesta que podría auxiliar al profesor**  en el salón de clases. en el programa se desarrolla el ternario en forma lineal de la unidad de activos tangibles e intangibles. permitiendo **al estudiante repetirlo una y otra vez; se encuentran** incluido~ **r.iemplos que hacen menos éirida la exposición de los diferentes ten, \_\_** \_, **que puede servir como tutorial o como ejercitador. porque proporciona**  una sesión de preguntas donde el alumno se puede dar cuenta de su **aprovechamiento. sin tener que esperarse a un examen por parte del**  profesor.

Al estudiante, le presenta la oportunidad de realizar un rninimo de **esfuerzo de aprender al sólo concentrar su atención en el contenido del texto o lección. y de esta forma se podrá ir familiarizando con los diferentes tipos de software educativo.** 

Los profesores a corto plazo deberán aceptar a CAi corno auxiliar en la enseñanza por ser más agradable *y* dirigido para una población **más amplia de estudiantes. o en forma individualizada y al apoyarse en CAi. dejarán de ser un maestro tradicional. entonces serán asesores y guias del alumno. que una vez concentrado en las lecciones en po· cas semanas de estudio avanzará el alumno hasta lograr cubrir los**  objetivos educacionales de las asignaturas.

**Al realizar un esfuerzo los profesores también será necesario que las instituciones de educación realicen cambios en sus aulas y en sus**  planes de estudio. donde utilicen los diferentes recursos de software **educativo corno los ejercitadores. simuladores o tutoriales. para dese·**  charla Idea fija que tienen los alumnos del sistema de enseñanza tradicionalista. y acepten la interacción entre las computadoras, profesores **y alumnos, para alcanzar asi a los sistemas de enseñanza en los paises**  que forman el primer mundo.

## Bibliografía

- Araoz Castillo Mónica, Campos Cazarez Rubén y Oropeza Avila Jorge, lnfor· mática Educativa, Diseño e Implementación de un modelo para el manejo de /lujos de in(orrnación *y* control en un sistema tutorial, UNAM. Facultad de Contaduria y Admón. 1991.
- Díaz-Barriga Arceo, Jesús y Guerrero Zarco, Ma. de Lourdes, Cuadernos de la DGAPA, Computación Temas Selectos, UNAM. Dir. Gral. de Asuntos de Personal Académico, México, 1992.
- Gualardo Cantú Gerardo, Contabilidad, Ira. Ed. McGraw-Hill, México, 1985.
- Quajardo Cantú Gerardo, Contabilidad Financiera. lra. edición, Méx\co 1993, Capitulo 9. Pág. 321 - 348 Planta y Equipo, Capitulo 14, pág. 473 - 490 Intangibles.
- Hannafin, Michael J., Kyle L. Peck. The design. Development and Evaluation o( /nstructional Software, United States, 1 ra. Edición. 1968.
- Horngren. Charles T. Contabilidad Financiera Introducción. lra. Edición. México 1965. Prentice-Hall. Capítulo Activos de Largo Plazo y Depreciación, Pág. 345- 367.
- Hudson, Keith, Enseñanza asistida por ordenador guía práctica para escribir programas de EAO, Traducción: Pilar Amador. Ediciones Díaz de Santos, S. A., Madrid.
- \nstituo Mexicano de Contadores Públicos.Principios de Contabilidad *gene*ralmente aceptados, Edición 1993, México, 1992.
- James D. Edward, Hohnny R. Johnson, Roger A Raemmich, Contabllldad Intermedia, lra. Reimpresión 1992, México, Capítulo Arrendamientos Pág. 461 - 488, Capitulo Activo Intangibles Pág. 391.
- Nuncio Limen, Reynaldo. Todo lo que usted quiere saber sobre las computadoras personales... pero teme preguntar. Ira. Ed. Trillas, México. 1990.
- Personal cumputlng-Mexlco, Año 4, No. 47, 1992.

the contract and accompany and the account of the

- Pressman Rogers, Ingeniería de Software, Un enfoque práctico, 2da. Ed., MacGrawhill, España, 1990.
- RED, "LA RED DE LA UNAM: Muestrario de posibilidades tecnológicas al alcance de la mano". Año IV, Número 32, Pág. 23.

Sommerville Ian, Ingenlerla de Software, 2da. Ed., Addison-Wesley, México, 1988.

 $200\leq m$  and  $\alpha$ 

Solomon, Lanny M., Richard J. Vargo, Richard O Schroeder, Principios de Contabllldad, 1 ra. Edición, Haria, S. A de C. V.

Welskamp, Lawrence, Understandlng Unix, 1 ra Ed. Que. lndianapolls. EUA. 1989.